AULA 12

KOKK@KKEKKEK E 1990

# BSTs rubro-negras: put()

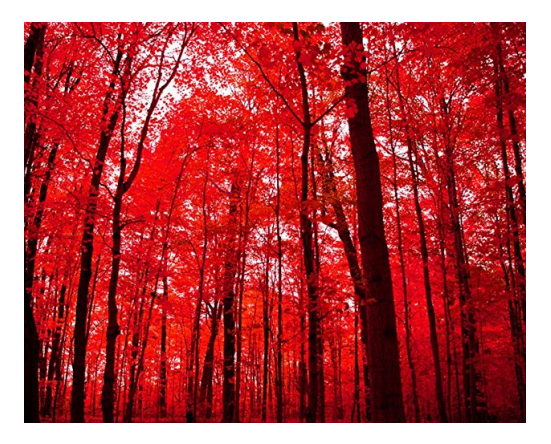

Fonte: [...-crimson-vermillion-Chinese/](https://www.amazon.com/Crimson-photography-crimson-vermillion-Chinese/dp/B018URORVW) Referências: [BSTs rubro-negras \(PF\);](https://www.ime.usp.br/~pf/estruturas-de-dados/aulas/st-redblack.html) [Balanced](http://algs4.cs.princeton.edu/33balanced) [Search Trees \(S&W\);](http://algs4.cs.princeton.edu/33balanced) [slides \(S&W\)](http://www.cs.princeton.edu/courses/archive/spring17/cos226/lectures/33BalancedSearchTrees.pdf)

ロトメ部トメミドメミド、ミー

 $2990$ 

# Árvore 2-3 para rubro-negra

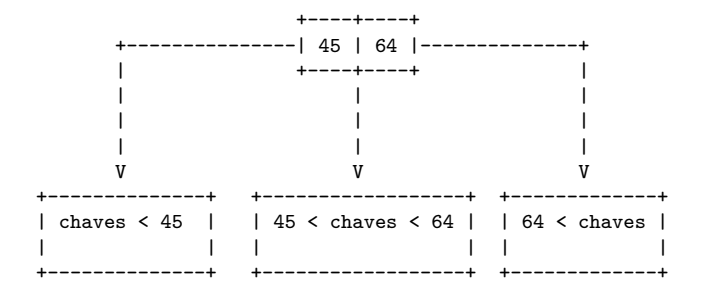

# Árvore 2-3 para rubro-negra

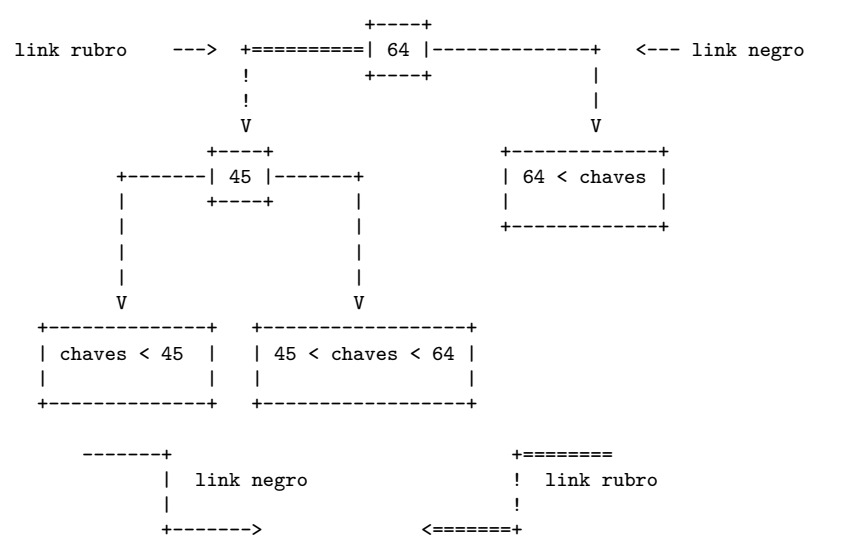

# Árvore 2-3

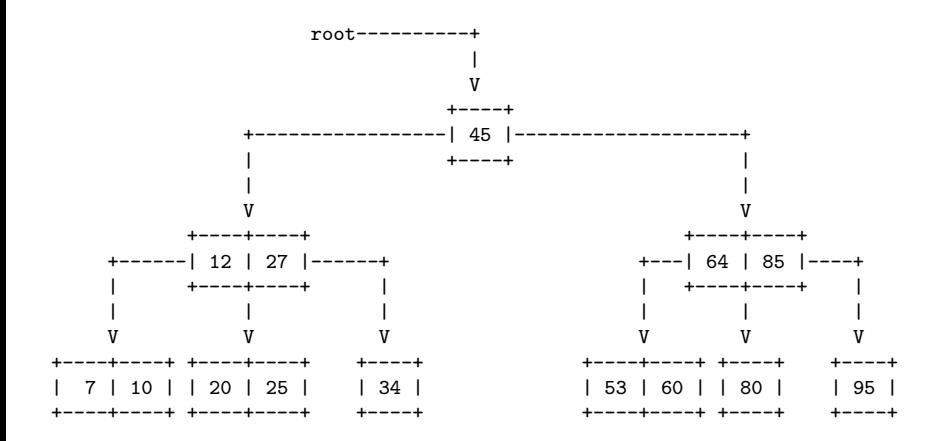

**KORK ERKER ADA ADA KORA** 

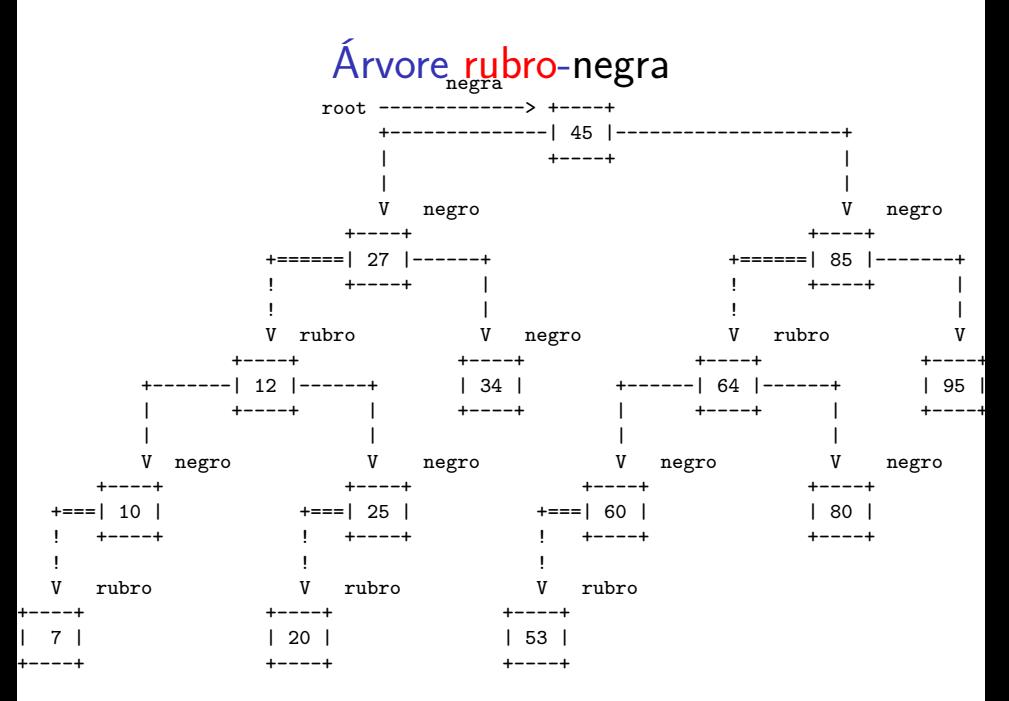

K ロ ▶ K 個 ▶ K 결 ▶ K 결 ▶ │ 결 │ K 9 Q Q

#### Árvore formada por apenas um 2-nó

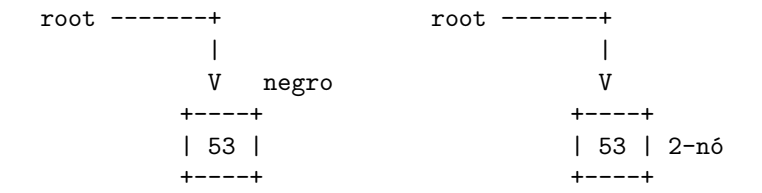

K ロ ▶ K 個 ▶ K 할 ▶ K 할 ▶ 이 할 → 9 Q Q →

Árvore formada por apenas um 2-nó

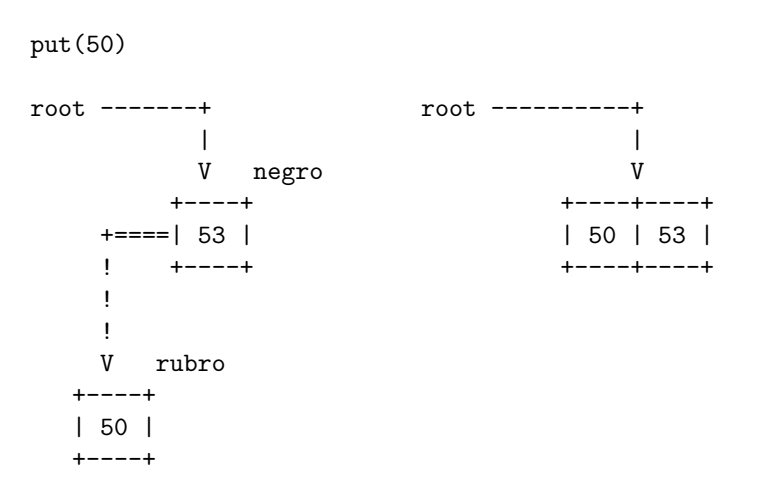

**KORK ERKER ADA ADA KORA** 

#### Árvore formada por apenas um 2-nó

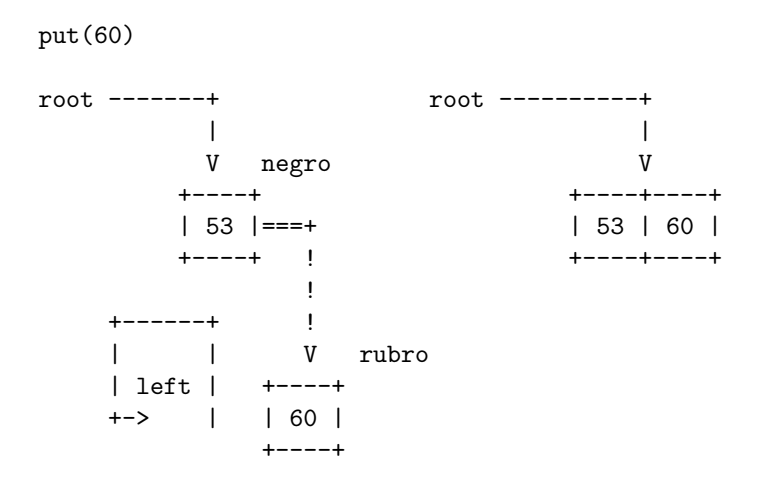

Árvore formada por apenas um 2-nó

root = rotateLeft(root); root -------+ root ----------+ | | V negro V +----+ +----+----+ +====| 60 | | 53 | 60 | ! +----+ +----+----+ ! ! V rubro  $+----+$ | 53 | +----+

**KORK ERKER ADA ADA KORA** 

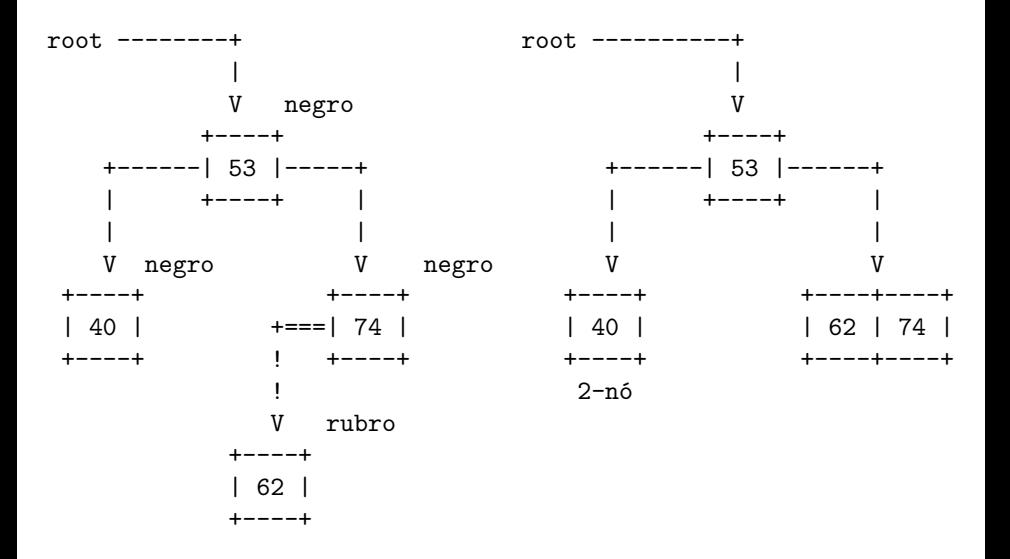

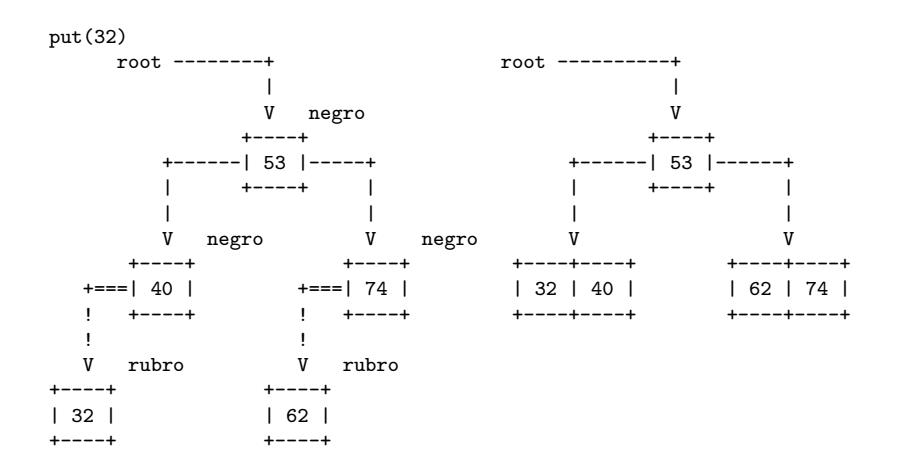

 $put(49)$ 

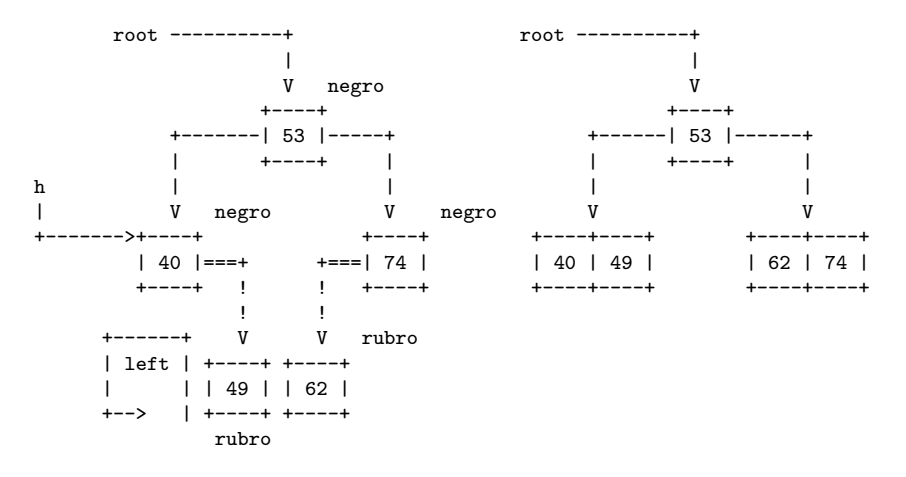

 $h = \text{rotateLeft}(h)$ ;

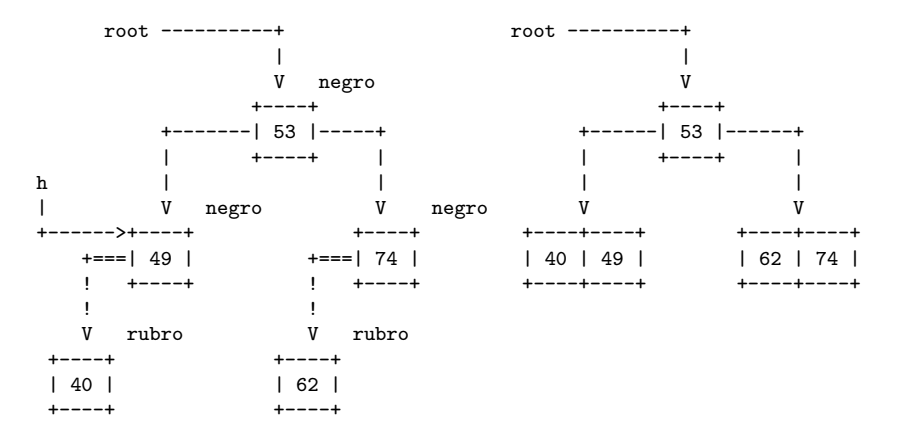

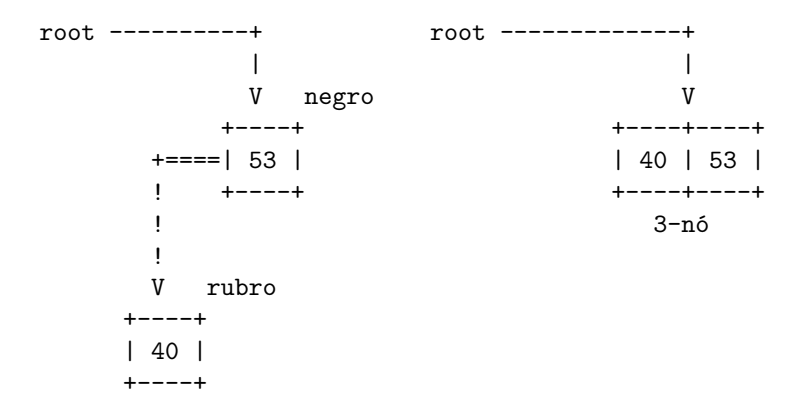

K ロ ▶ K 個 ▶ K 할 ▶ K 할 ▶ 이 할 → 9 Q Q →

#### chave é inserida é menor do 3-nó

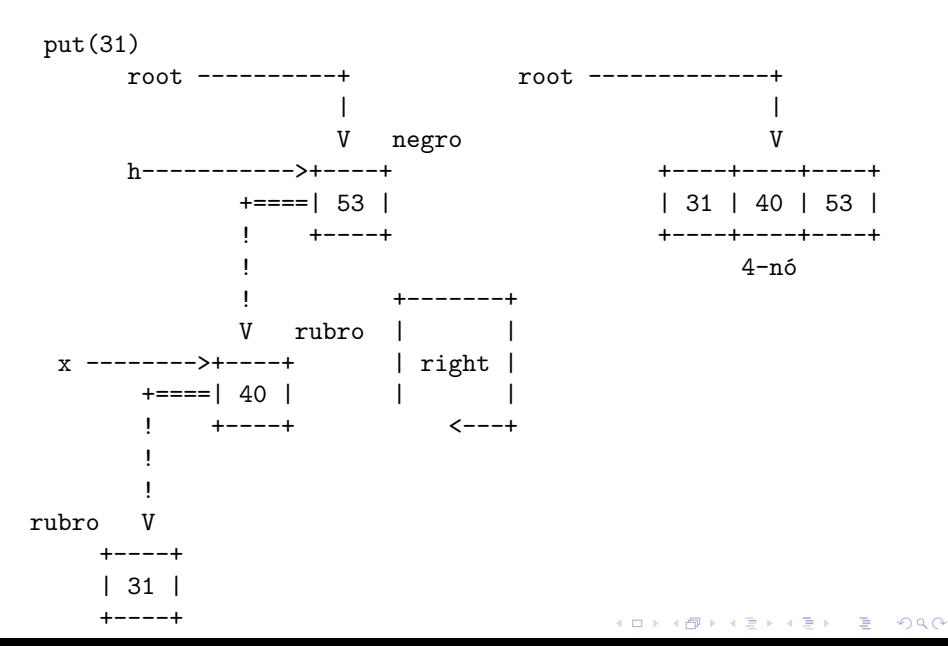

#### chave é inserida é menor do 3-nó

$$
x = \text{rotateRight}(x);
$$

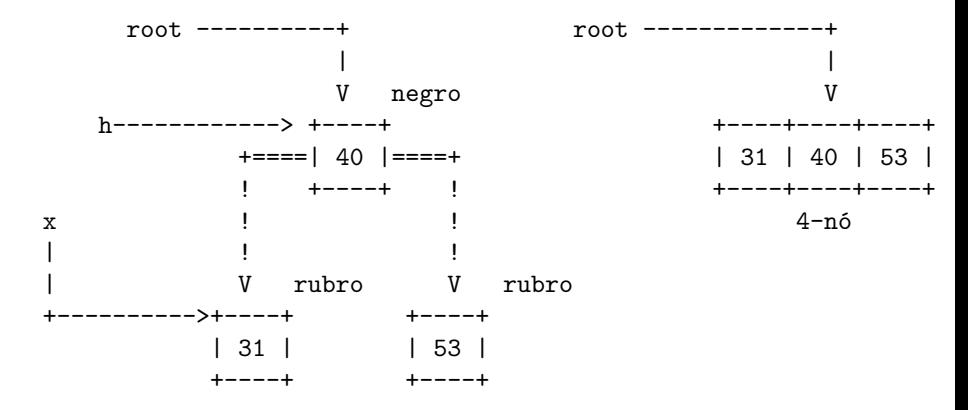

**KORK ERKER ADA ADA KORA** 

#### chave é inserida é menor do 3-nó

flipColors(h);

root ==========+ root -------------+ ! | V rubro V 2-nó h------------> +----+ +----+ +----| 40 |----+ +---| 40 |---+ | +----+ | | +----+ | | | | | | | | | V negro V negro V 2-nó V 2-nó +----+ +----+ +----+ +----+ | 31 | | 53 | | 31 | | 53 | +----+ +----+ +----+ +----+

**KORKARYKERKER POLO** 

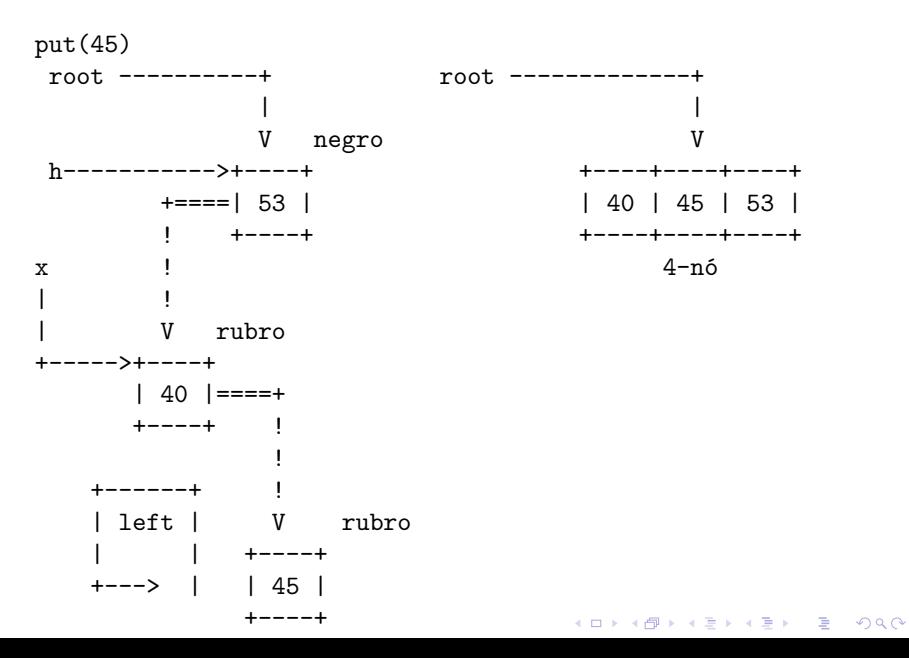

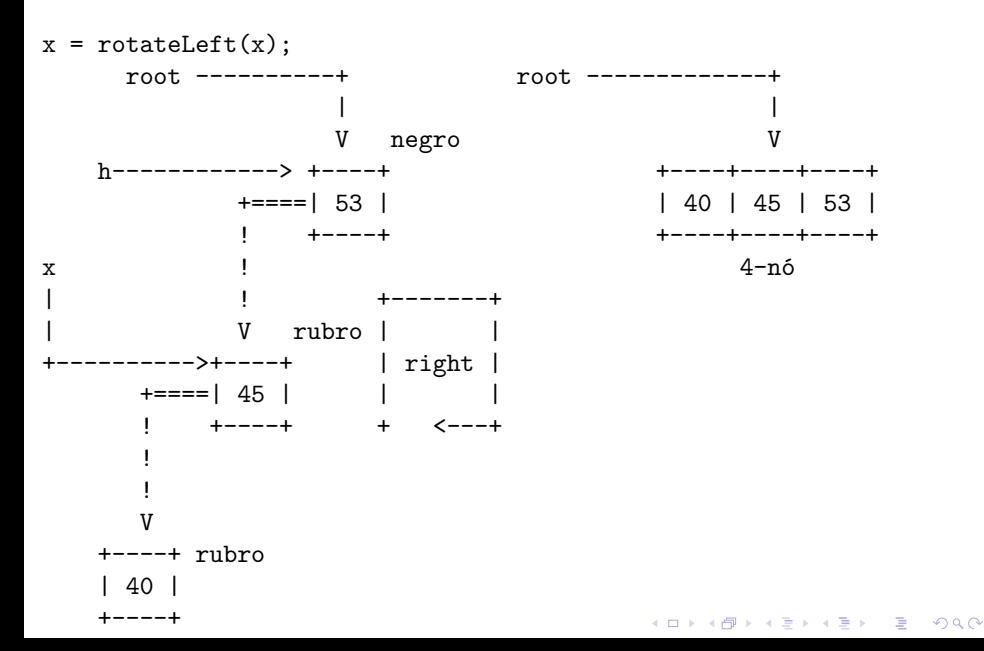

h = rotateRight(h);

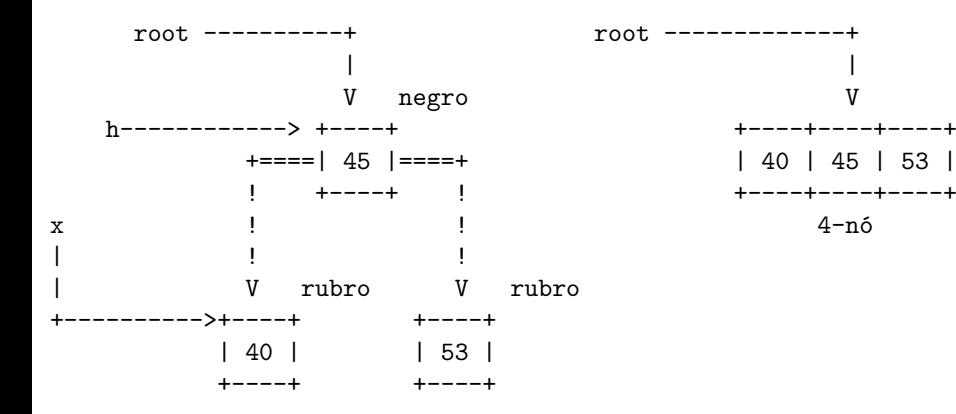

flipColors(h); hmmm. raiz deve ser negra

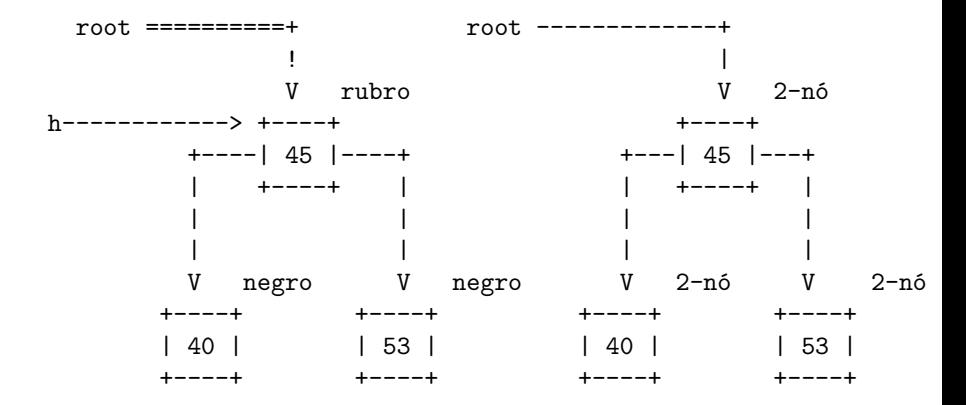

#### chave inserida é maior que todas do 3-nó

put(77)

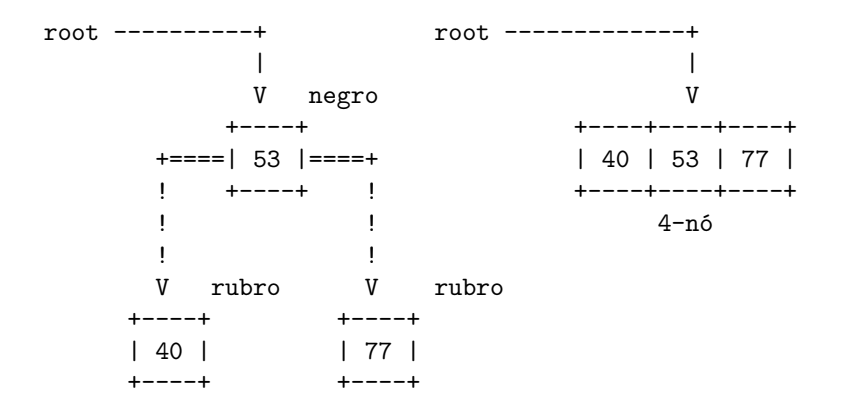

**KORK ERKER ADA ADA KORA** 

#### chave inserida é maior que todas do 3-nó

flipColors(root); hmmm. raiz deve ser negra

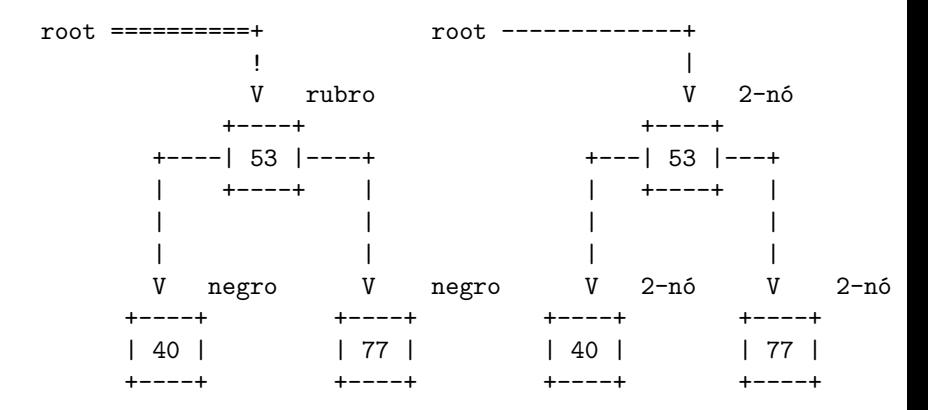

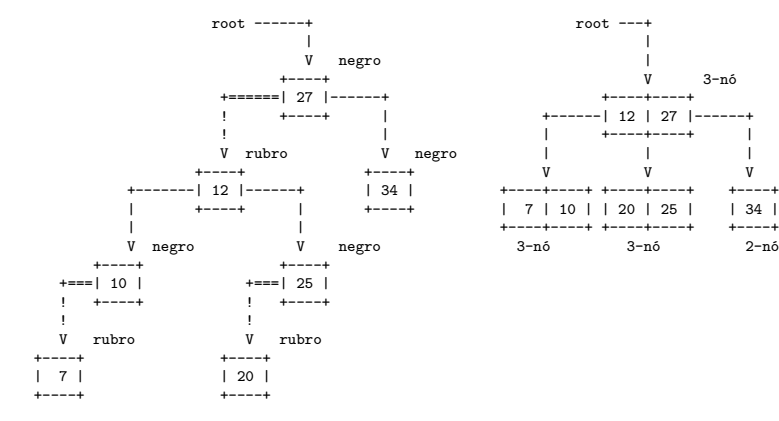

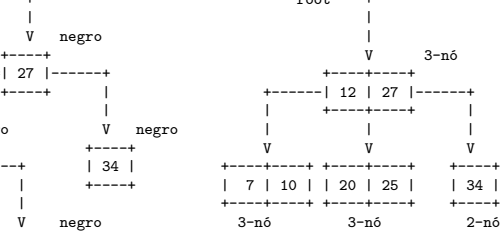

**KOD KAD KED KED E YOUR** 

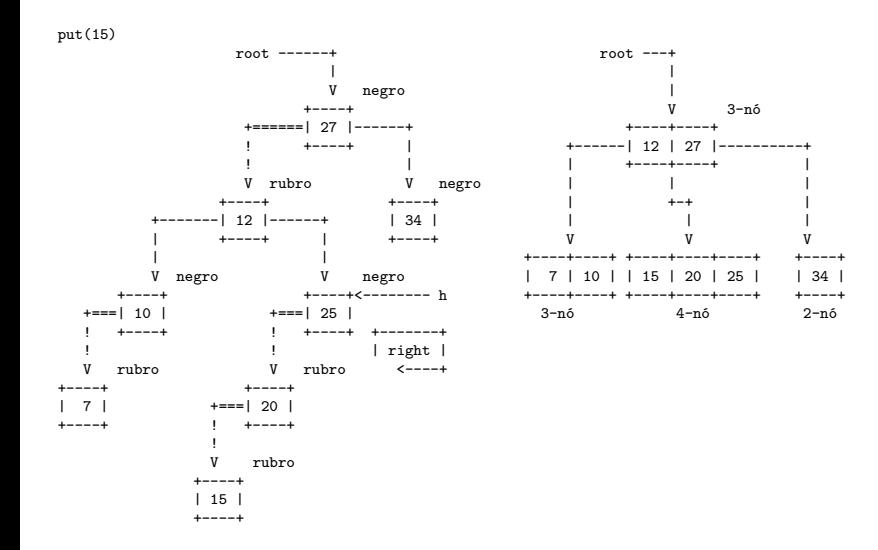

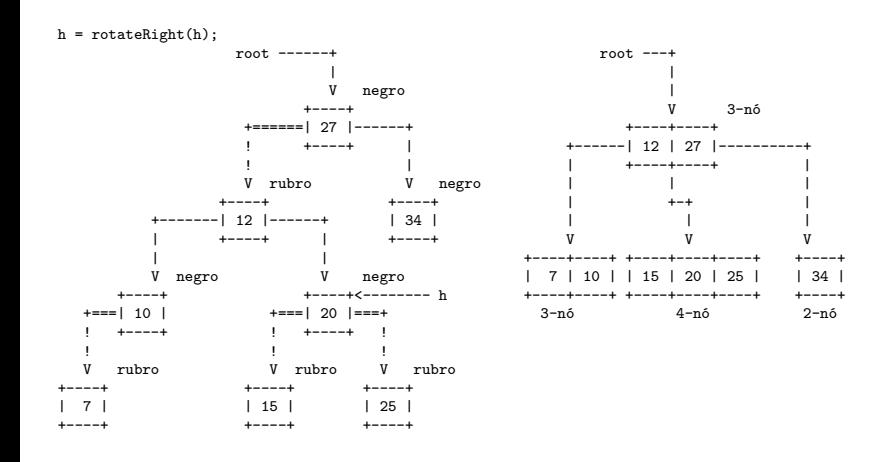

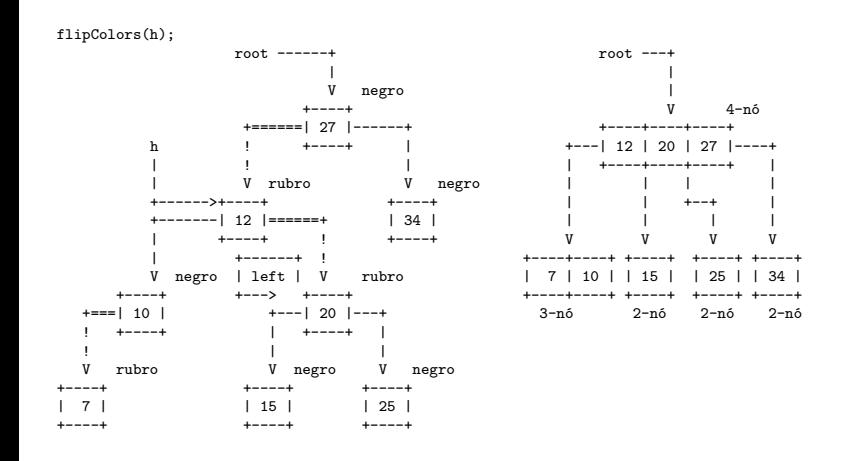

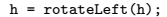

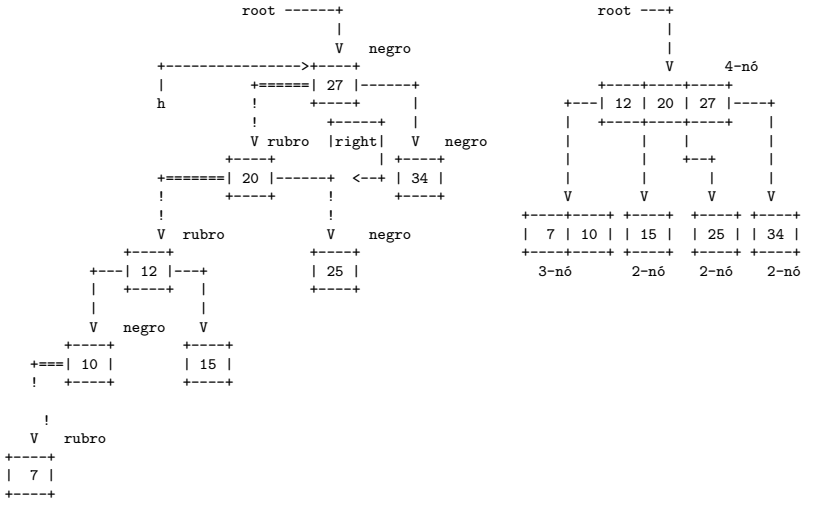

**KORK EXTERNE PROVIDE** 

 $h = \text{rotateRight}(h)$ ;

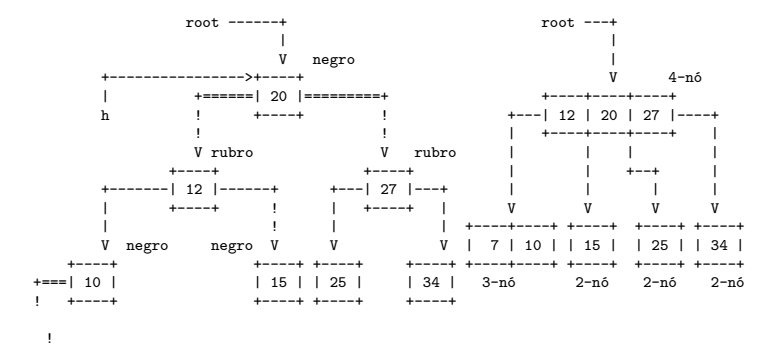

 $\overline{u}$ rubro

-----

flipColors(h);

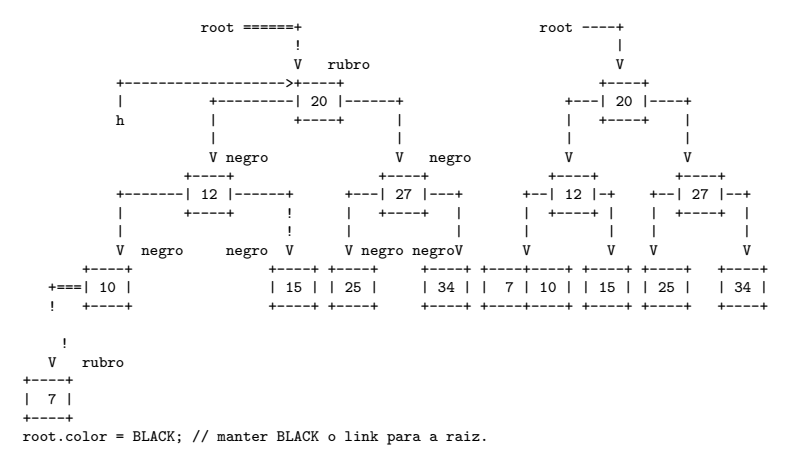

# Rotações

O código de inserção (=  $put()$ ) é complicado; ele depende de operações de rotação.

Durante uma operação de inserção, podemos ter, temporariamente, um link rubro inclinado para a direita ou dois links rubros incidindo no mesmo nó.

Para corrigir isso, usamos rotações e *flipping colors*.

**Rotação esquerda** (ou horária) em torno de um nó h: o filho direito de h"sobe"e adota h como seu filho esquerdo.

Continuamos tendo uma BST com os mesmos nós, mas raiz diferente.

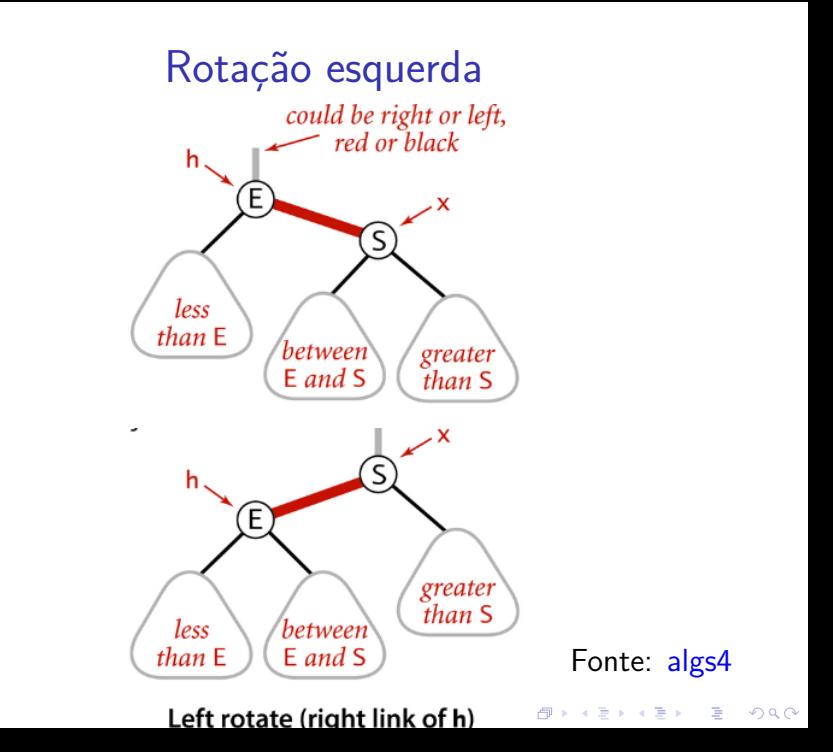

# Rotação esquerda

```
private Node rotateLeft(Node h) {
  Node x = h.right;h.right = x.left;
  x. left = h:
  x.color = h.color;
  h.color = RED;x.n = h.n;h.n = 1 + size(h.left) + size(h.right);return x;
}
```
# Rotação direita

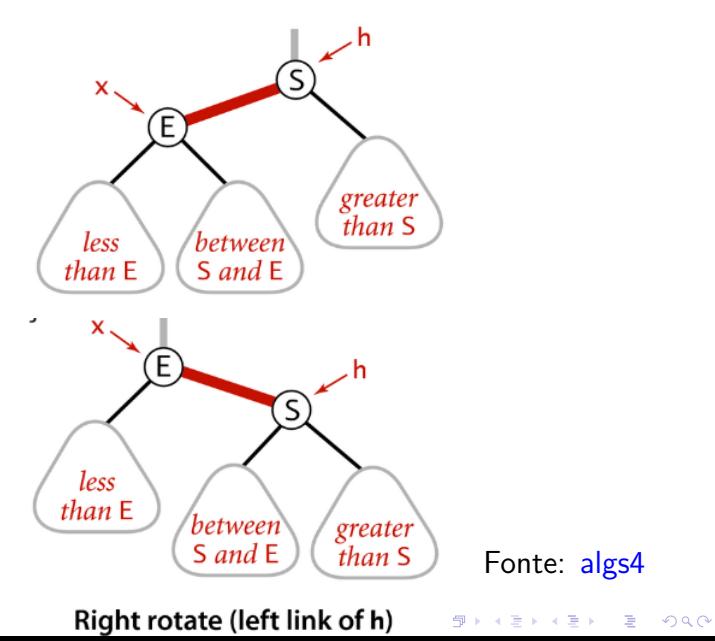

# Rotação direita

```
private Node rotateRight(Node h) {
  Node x = h. left;
  h. left = x. right;x right = h;
  x. color = h. color;h.color = RED;x.n = h.n;
  h.n = 1 + size(h.left) + size(h.right);return x;
ł
```
# Flipping colors

As operações de rotação são locais.

Depois de uma rotação, continuamos tendo uma BST com **balanceamento negro perfeito**.

Mas a operação pode ter criado um link rubro inclinado para a lado errado ou dois links rubros seguidos. Isso deverá ser corrigido.

Na árvore 2-3 a operação de **flipping colors** corresponderá a espatifar um 4-nó e subir a chave do meio para o nó pai.

**KORKAR KERKER SAGA** 

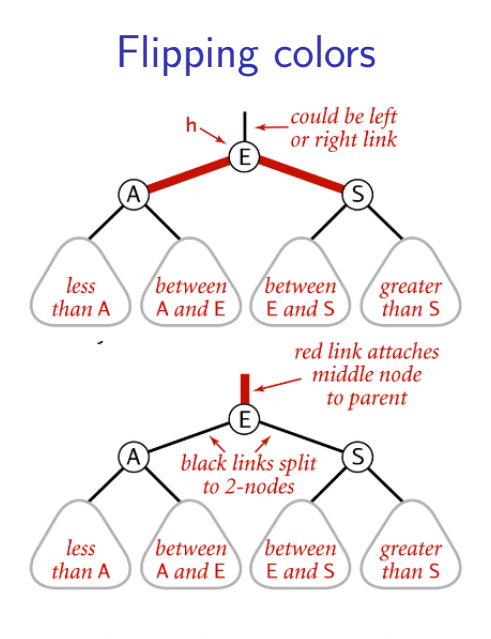

Flipping colors to split a 4-node

Fonte: algs4 ( O ) ( B ) ( B ) ( B ) 300

# Flipping Colors

- Troca as cores de um nó e dos seus filhos.
- A cor de h deve ser diferente da de seus dois filhos.

**KORKARYKERKER POLO** 

```
private void flipColors(Node h) {
  h.color = !h.color;
  h.left.color = !h.left.color;
  h.right.color = !h.right.color;
}
```
public class RedBlackBST<Key extends Comparable<Key>, Value> { private Node r; private class Node {...} private boolean isRed(Node h) {...} private Node rotateLeft(Node h) {...} private Node rotateRight(Node h) {...} private void flipColors(Node h) {...} private int size() {...}

```
public void put(Key key, Value val) {
  r = put(r, key, val);r.color = BLACK;}
```
**KORK ERKER ADA ADA KORA** 

private Node put(Node h, Key key, Value val) {

if  $(h == null)$ 

return new Node(key, val, 1, RED); int cmp = key.compareTo(h.key); if  $(\text{cmp} < 0)$ h.left =  $put(h.left, key, val);$ else if  $(\text{cmp} > 0)$ h.right =  $put(h.right, key, val);$ else h.val= val;  $h = balance(h); //$  mantenha rubro-negra return h;

<span id="page-42-0"></span>Verifica invariante rubro-negro quando estamos voltando da recursão.

private Node balance(Node h) { if (isRed(h.right) && !isRed(h.left))  $h = \text{rotateLeft}(h)$ ; if (isRed(h.left)&&isRed(h.left.left))  $h = \text{rotateRight}(h)$ ;

if (isRed(h.left) && isRed(h.right)) flipColors(h);

 $h.n = size(h.left) + size(h.right) + 1;$ return h;

**KORKAR KERKER SAGA** 

}

# <span id="page-43-0"></span>BSTs rubro-negras: delete()

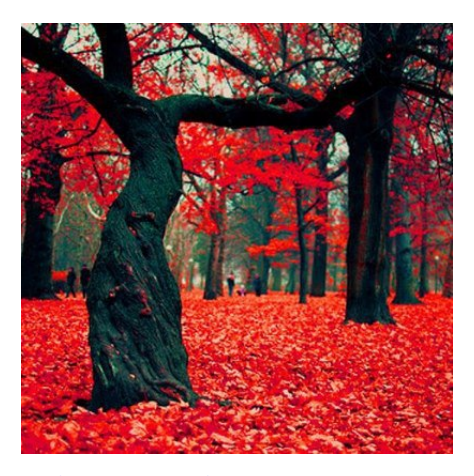

Fonte: [.../only-one/red-leaves-black-tree/](https://patcegan.wordpress.com/2012/12/18/only-one/red-leaves-black-tree/) Referências: [BSTs rubro-negras \(PF\);](https://www.ime.usp.br/~pf/estruturas-de-dados/aulas/st-redblack.html) [Balanced](http://algs4.cs.princeton.edu/33balanced) [Search Trees \(S&W\);](http://algs4.cs.princeton.edu/33balanced) [slides \(S&W\)](http://www.cs.princeton.edu/courses/archive/spring17/cos226/lectures/33BalancedSearchTrees.pdf).

# <span id="page-44-0"></span>Remoção em árvore 2-3

No caminho até a chave a ser removida o algoritmo mantém a relação invariante em relação à árvore  $2 - 3$ 

o nó sendo examinado é um 3-nó ou um 4-nó (temporário)

deleteMin(): comecemos com a raiz quando os dois filhos são 2-nós.

**KORKARYKERKER POLO** 

#### Os dois filhos da raiz são 2-nós

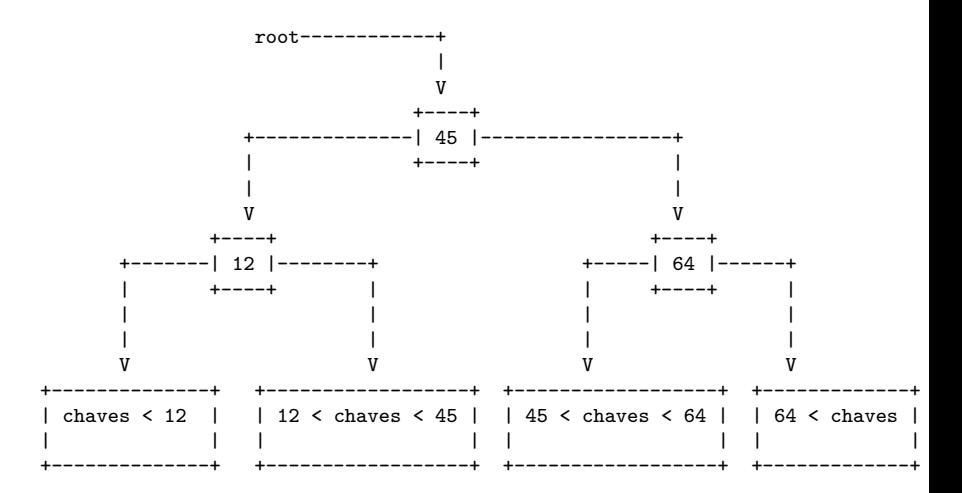

**KOD KAD KED KED E YOUR** 

#### Os dois filhos da raiz são 2-nós

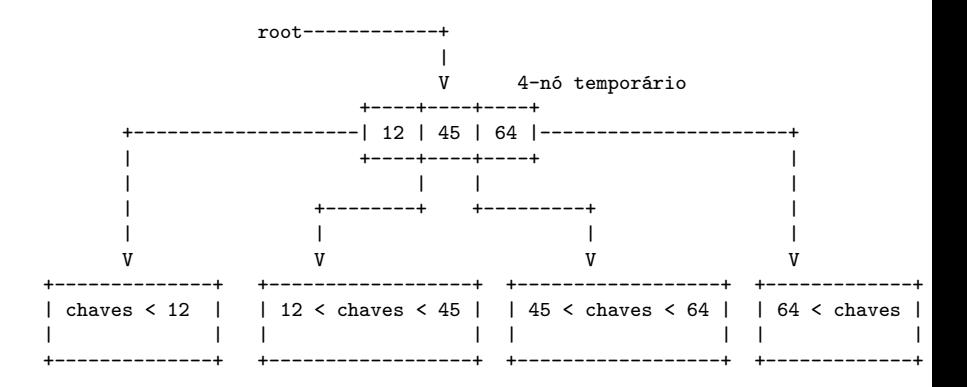

**KORK EXTERNE PROVIDE** 

Agora passemos a raiz quando apenas o nó esquerdo é um 2-nó.

#### Filhos esquerdo da raiz é 2-nós

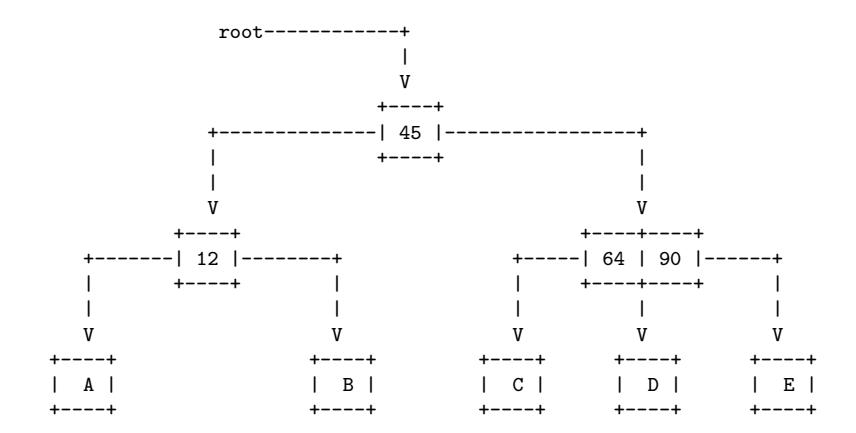

**KORK ERKER ADA ADA KORA** 

#### Filhos esquerdo da raiz é 2-nós

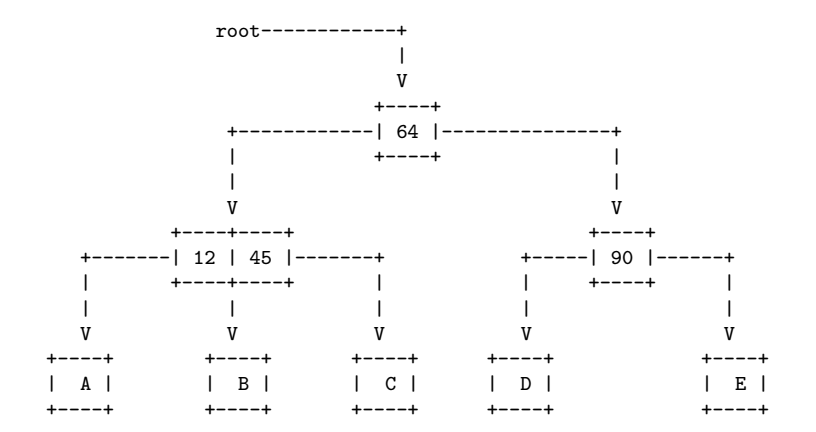

**KORK ERKER ADA ADA KORA** 

## Mover para esquerda

No meio do caminho, sabemos que o nó corrente h é um 3-nó ou um 4-nó.

Antes de movermos para o nó mais à esquerda precisamos nos certificar que esse nó é um 3-nó ou 4-nó.

Se ele já é um 3-nó, não precisamos fazer nada.

Comecemos com o caso em que o nó mais a esquerda de h é um 2-nó.

#### Filho mais a esquerda de h é 2-nó

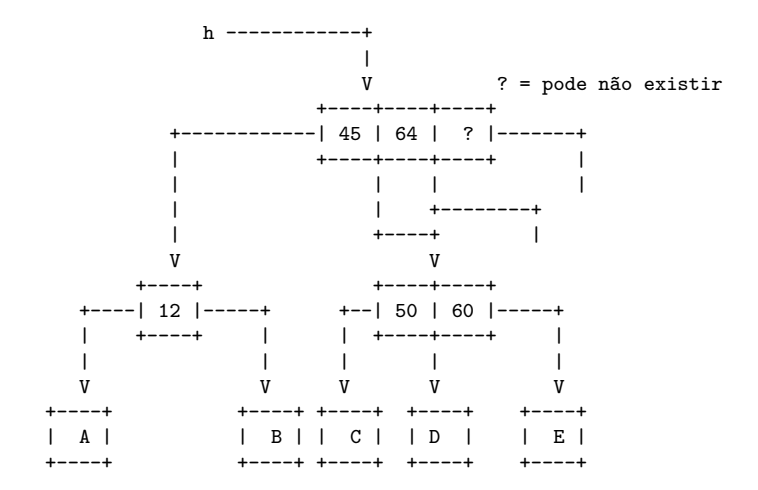

#### Filho mais a esquerda de h é 2-nó

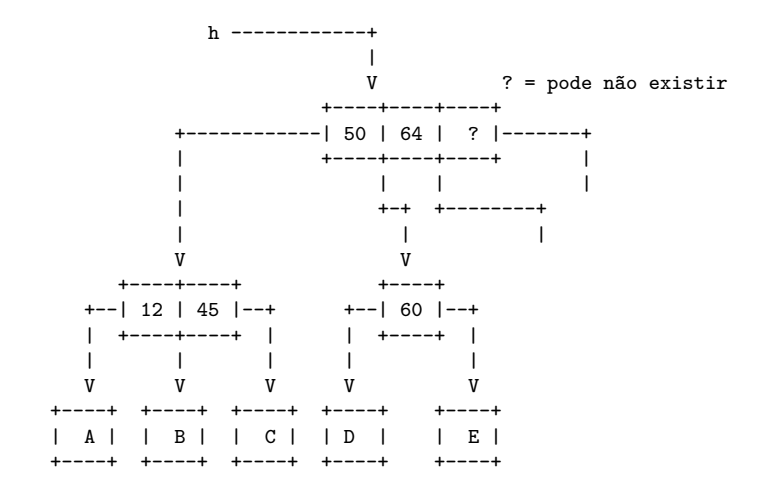

#### Dois filhos mais à esquerda de h são 2-nós

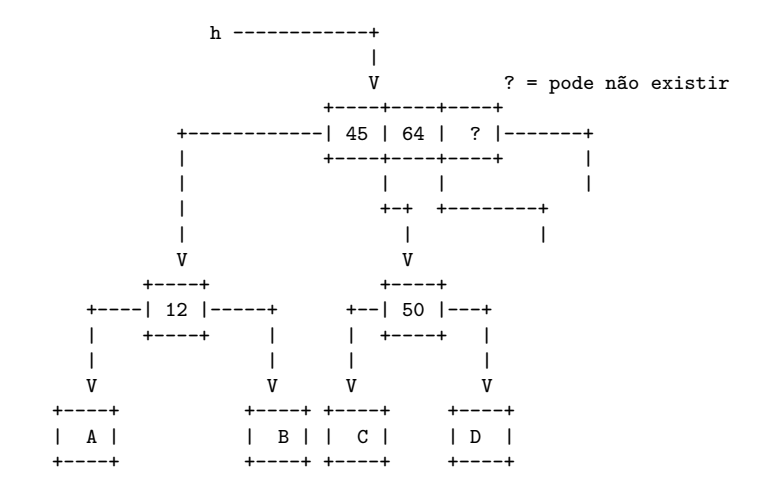

#### Dois filhos mais à esquerda de h são 2-nós

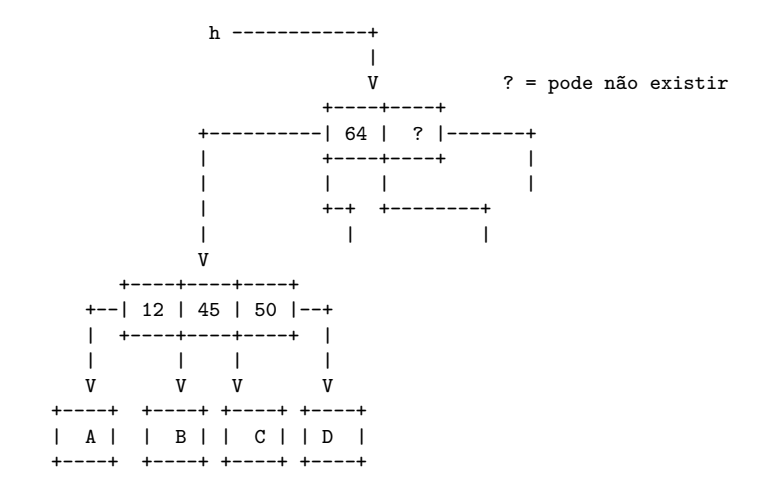

**KORK ERKER ADA ADA KORA** 

### Finalmente. . .

Desta forma quando atingirmos a folha mais a esquerda dessa árvore 2-3-4 teremos chegado a um 3-nó ou 4-no.

Removendo a item mais à esquerda teremos um 2-nó ou 3-nó.

Depois devemos voltar "espatifando" os 4-nós que por ventura deixamos pelo caminho.

Hmm. Talvez seja importante notar que o pai de um 4-nó deixado pelo caminho, que não seja a raiz, é um 2-nó ou 3-nó.

**KORKAR KERKER SAGA** 

## Árvore 2-3: deleteMin()

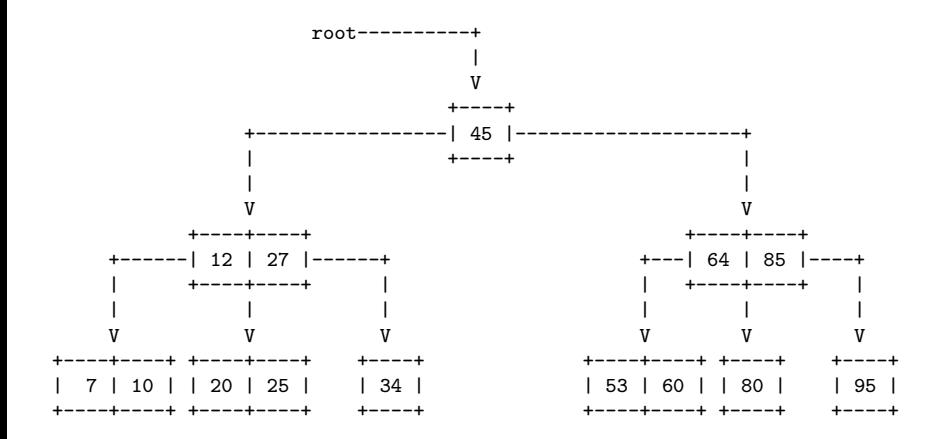

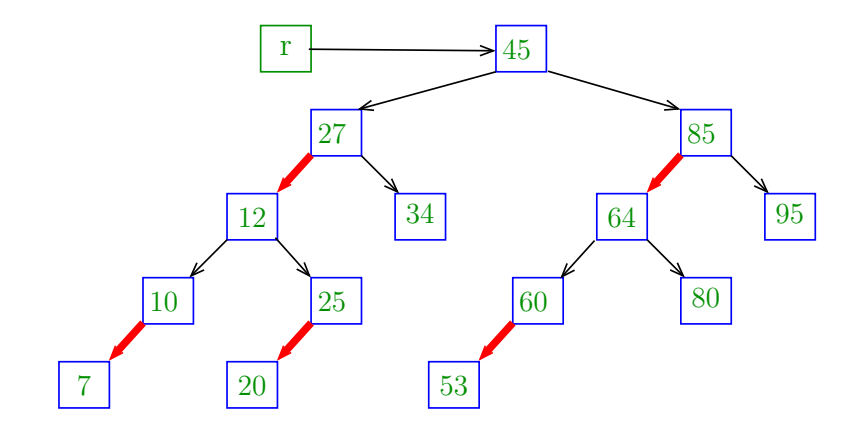

K ロ ▶ K @ ▶ K 할 ▶ K 할 ▶ 이 할 → 9 Q @

deleteMin(r);

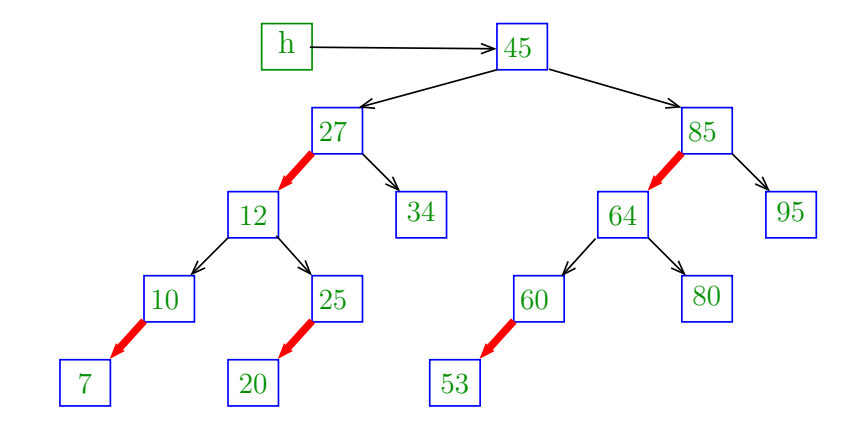

イロト 不優 トイ磨 トイ磨 トー 磨っ

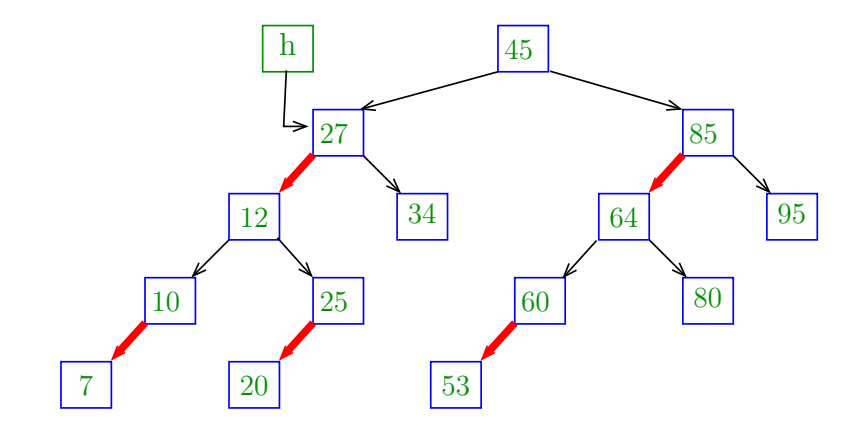

イロト 不優 トイ磨 トイ磨 トー 磨っ

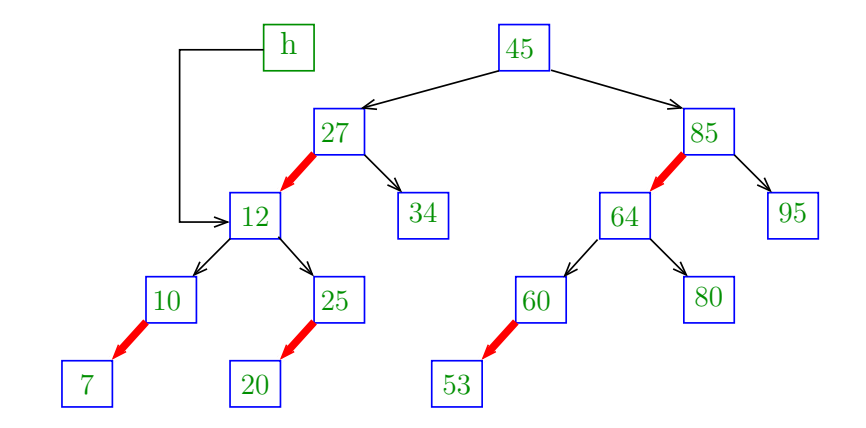

イロト 不優 トイ磨 トイ磨 トー 磨っ

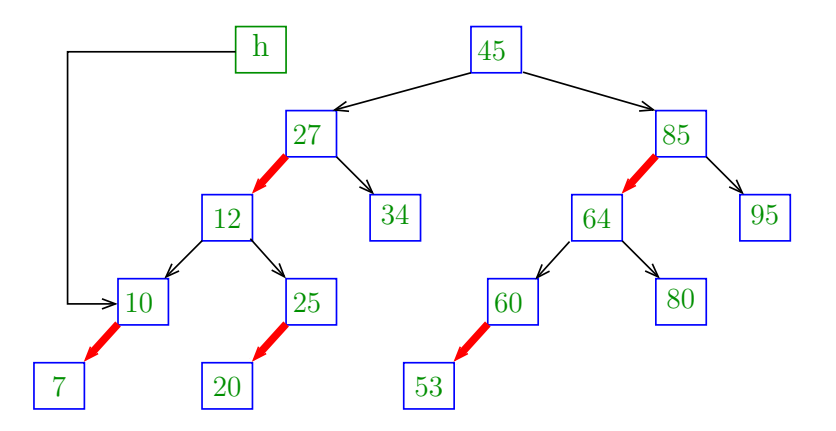

イロト 不優 トイ磨 トイ磨 トー 磨っ

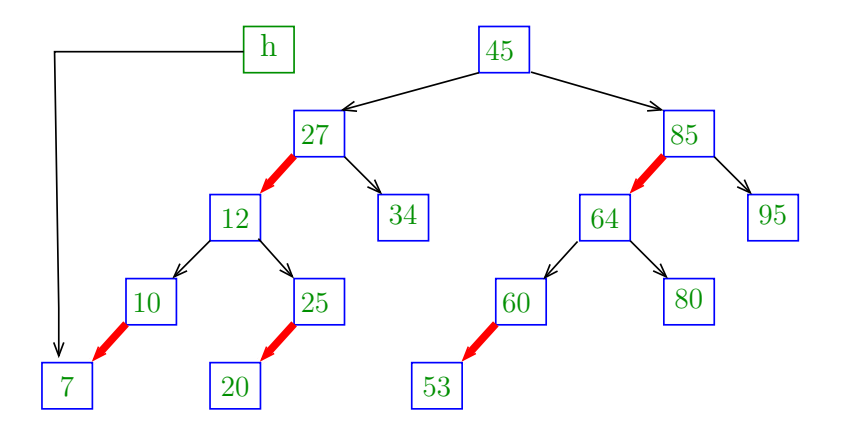

K ロ ▶ K @ ▶ K 할 ▶ K 할 ▶ 이 할 → 9 Q @

return null;

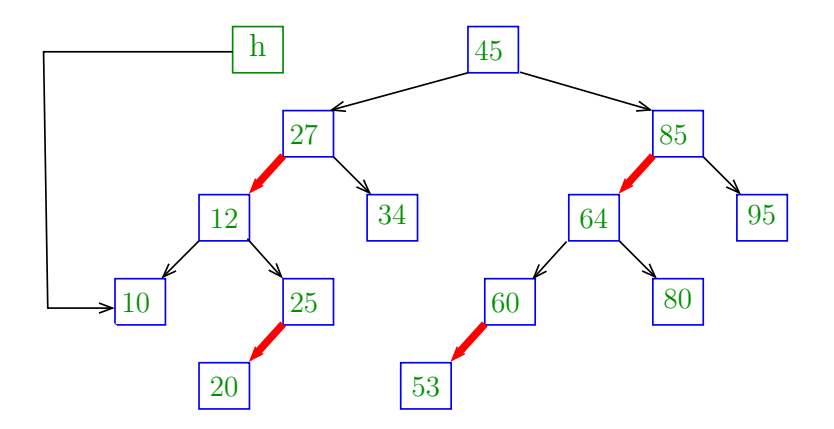

K ロ ▶ K @ ▶ K 할 ▶ K 할 ▶ 이 할 → 9 Q @

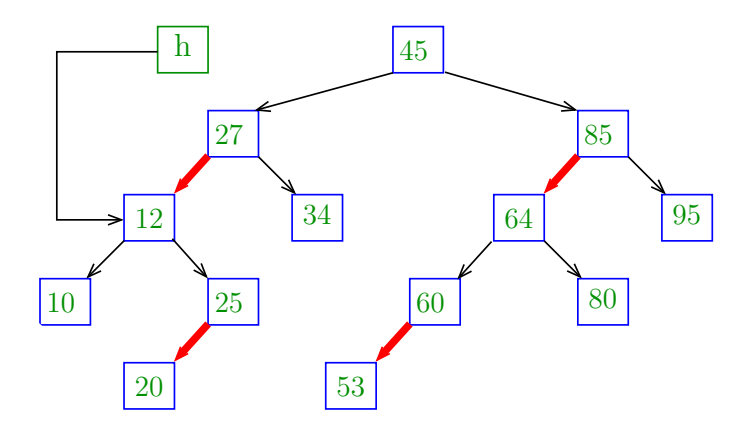

KO K K Ø K K E K K E K V K K K K K K K K K

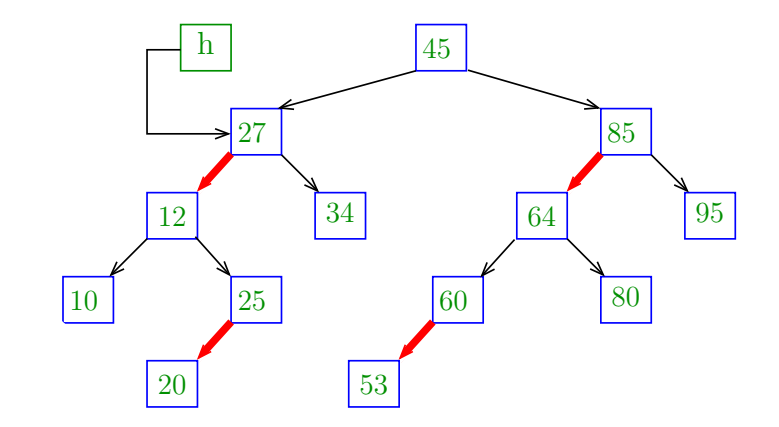

K ロ ▶ K @ ▶ K 할 ▶ K 할 ▶ 이 할 → 9 Q @

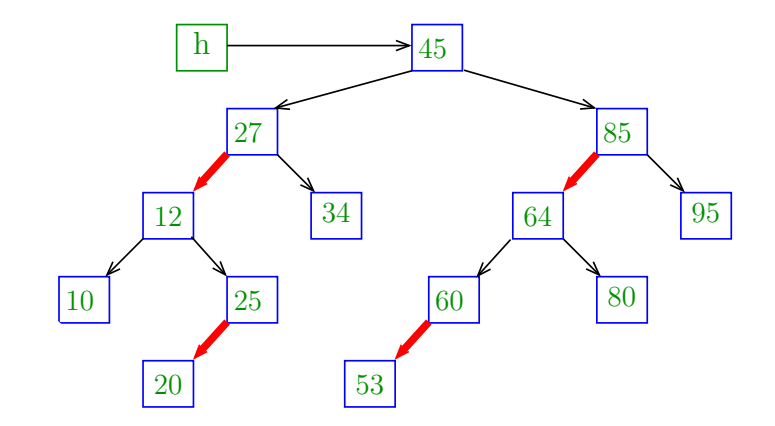

K ロ ▶ K @ ▶ K 할 ▶ K 할 ▶ 이 할 → 9 Q @

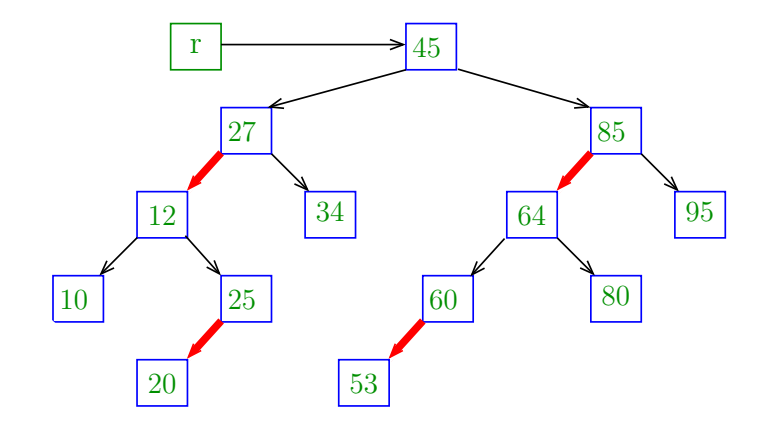

K ロ ▶ K @ ▶ K 할 ▶ K 할 ▶ 이 할 → 9 Q @

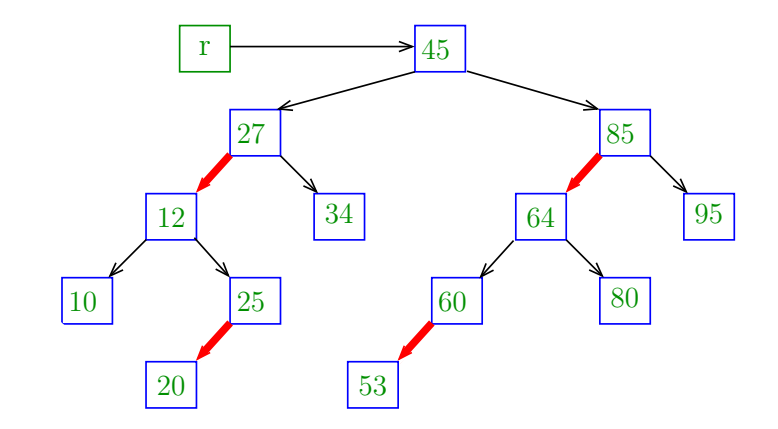

K ロ ▶ K @ ▶ K 할 ▶ K 할 ▶ 이 할 → 9 Q @

deleteMin(r);

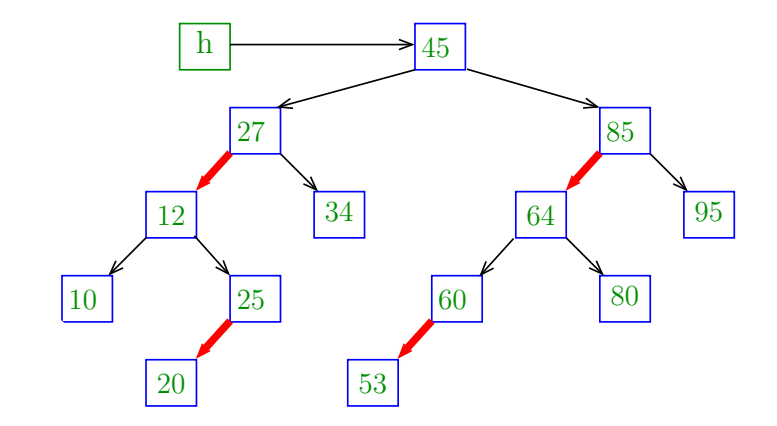

K ロ ▶ K 個 ▶ K 할 ▶ K 할 ▶ 이 할 → 9 Q Q →

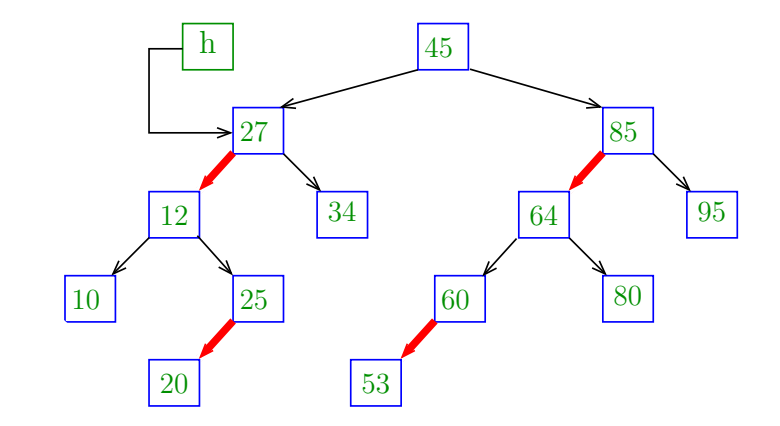

K ロ ▶ K 個 ▶ K 할 ▶ K 할 ▶ 이 할 → 9 Q Q →

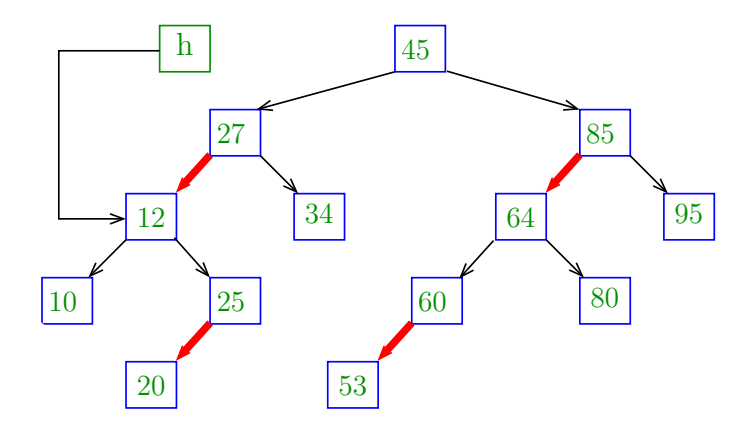

K ロ ▶ K 個 ▶ K 할 ▶ K 할 ▶ 이 할 → 9 Q Q →

#### $h =$  moveRedLeft $(h)$ ;

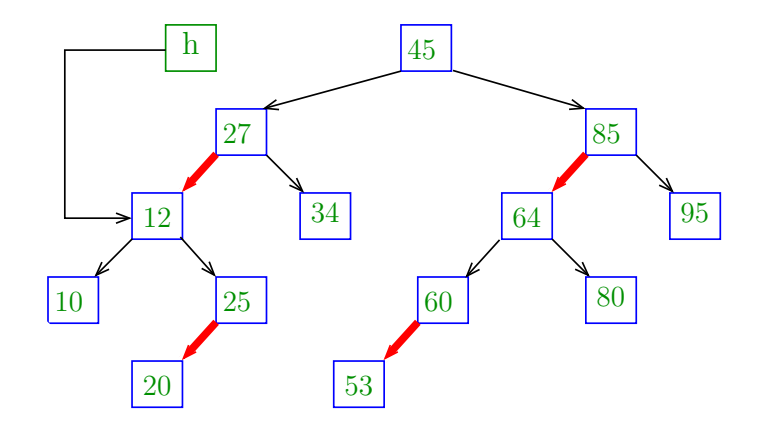

flipColors(h); [moveRedLeft(h);]

K ロ ▶ K 個 ▶ K 할 ▶ K 할 ▶ 이 할 → 9 Q Q →
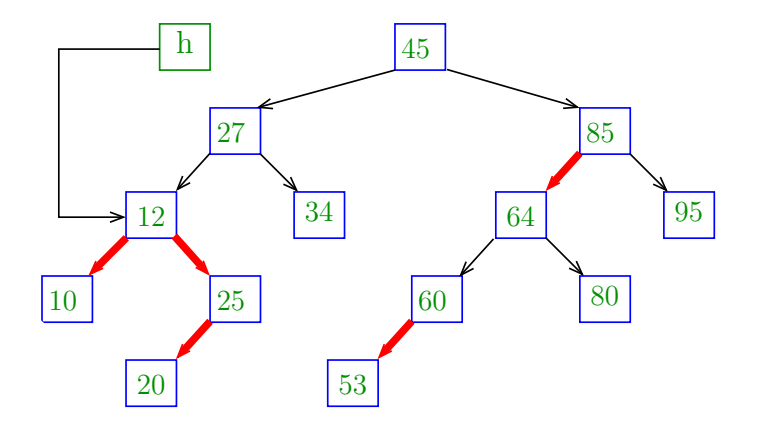

 $h$  right = rotateRight(h right);  $[moveRedLeft(h)$ ;

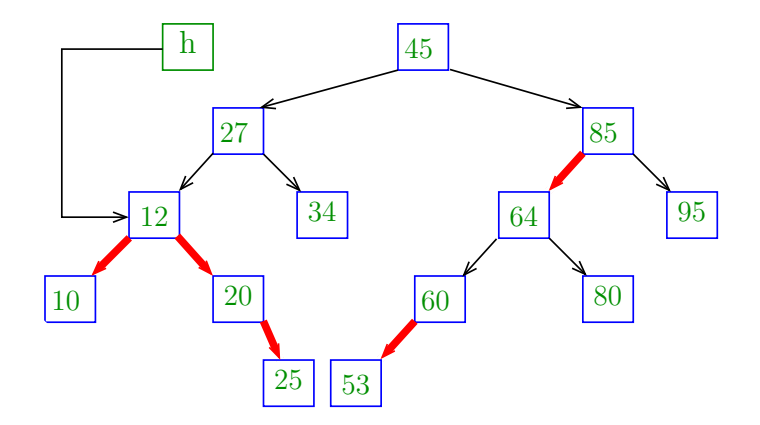

### $h = \text{rotateLeft}(h);$  [moveRedLeft(h);]

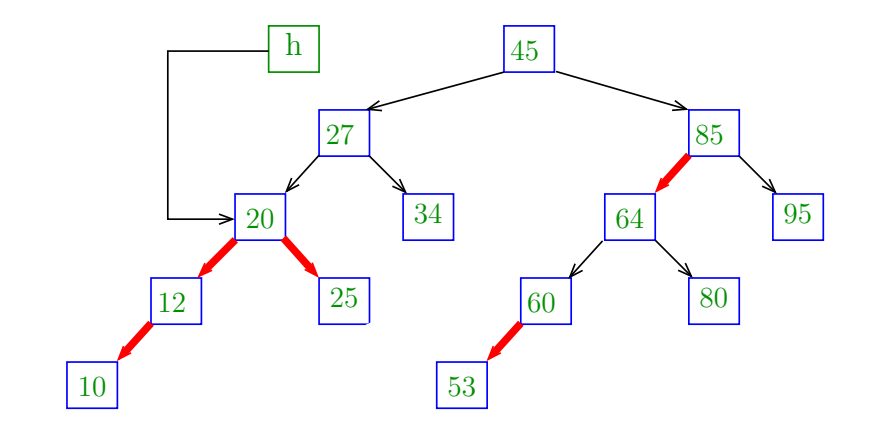

flipColors(h); [moveRedLeft(h);]

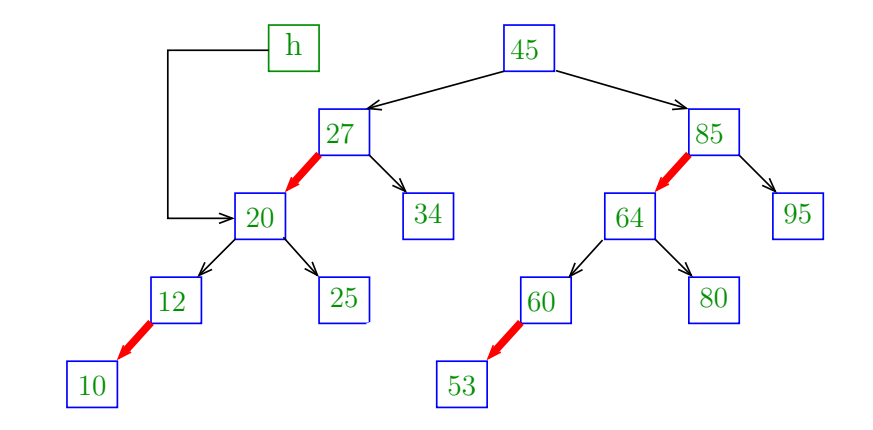

return h;  $[moveRedLeft(h)];$ 

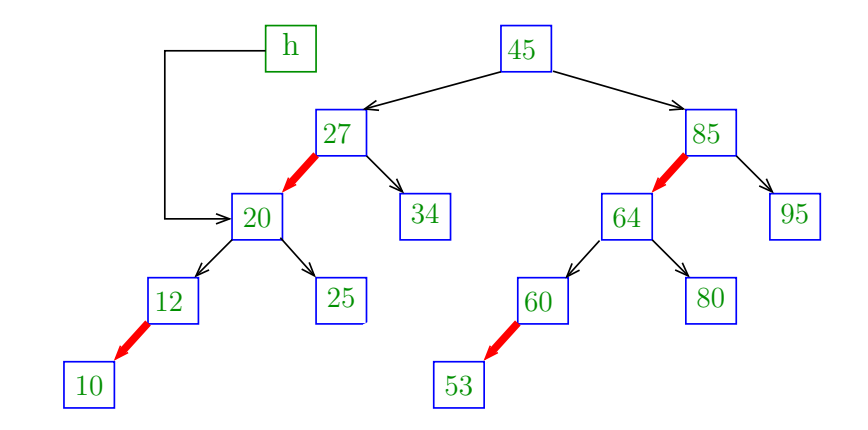

イロト 不優 トイ磨 トイ磨 トー 磨っ

 $h.left = deleteMin(h.left);$ 

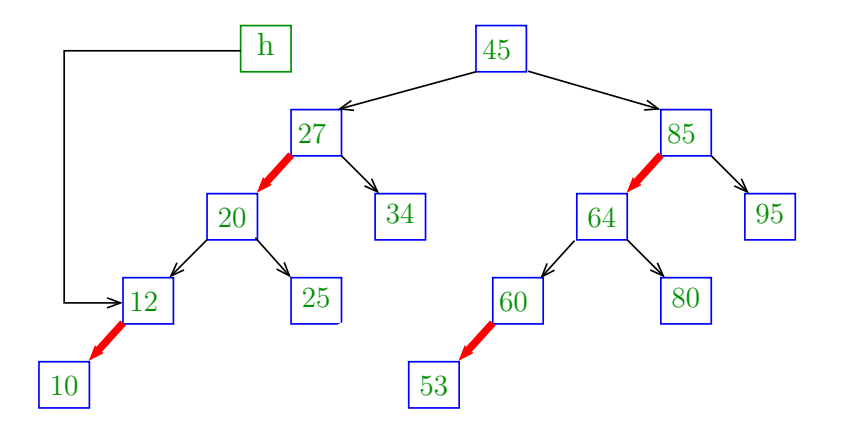

K ロ ▶ K 個 ▶ K 할 ▶ K 할 ▶ 이 할 → 9 Q Q →

 $h.left = deleteMin(h.left);$ 

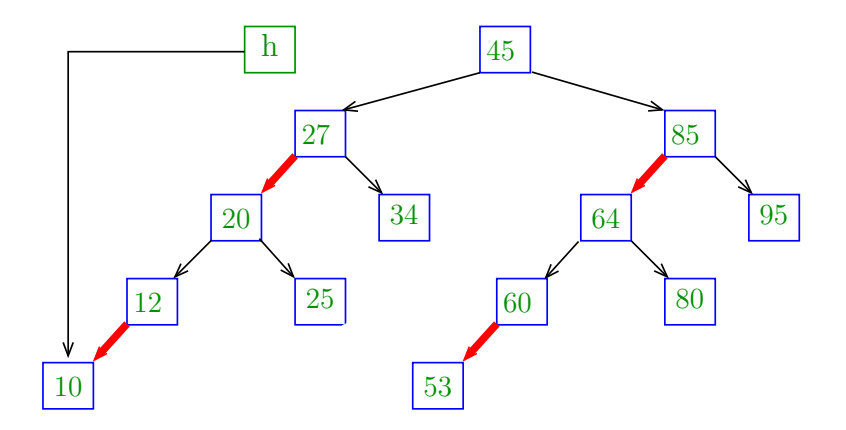

K ロ ▶ K 個 ▶ K 할 ▶ K 할 ▶ 이 할 → 9 Q Q →

#### return null;

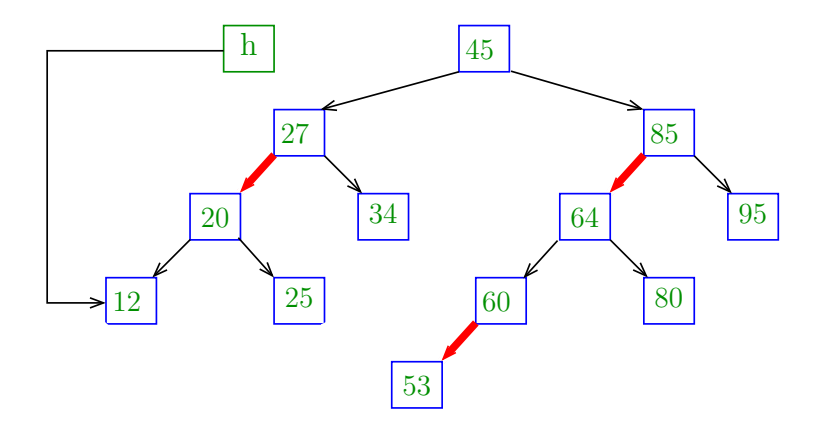

K ロ ▶ K 個 ▶ K 할 ▶ K 할 ▶ 이 할 → 9 Q Q →

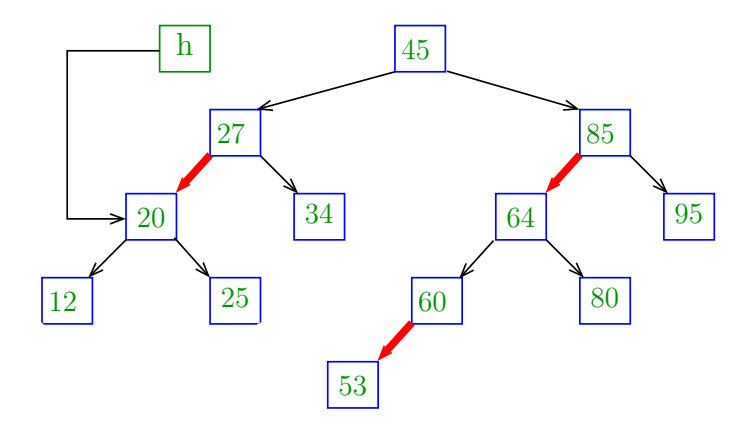

K ロ ▶ K 個 ▶ K 할 ▶ K 할 ▶ 이 할 → 9 Q Q →

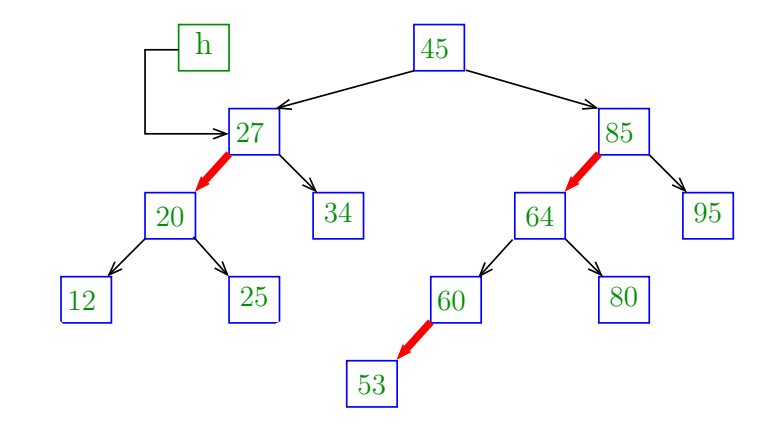

K ロ ▶ K 個 ▶ K 할 ▶ K 할 ▶ 이 할 → 9 Q Q →

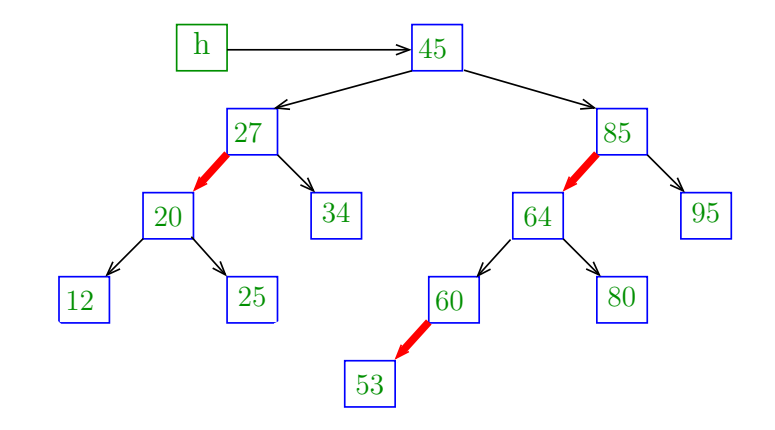

K ロ ▶ K 個 ▶ K 할 ▶ K 할 ▶ 이 할 → 9 Q Q →

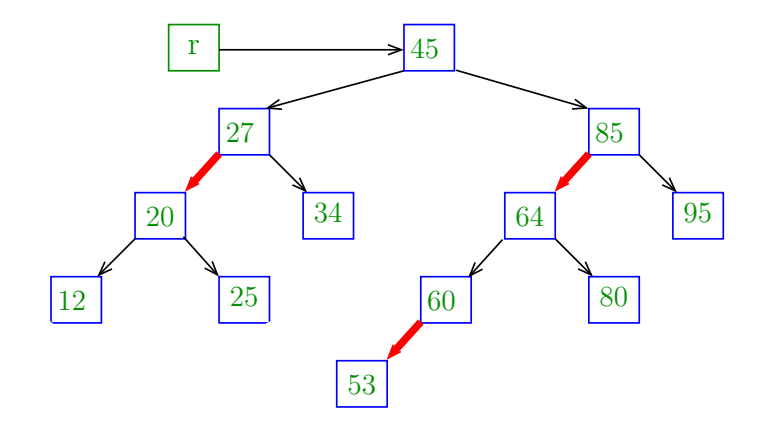

KO K K Ø K K E K K E K V K K K K K K K K K

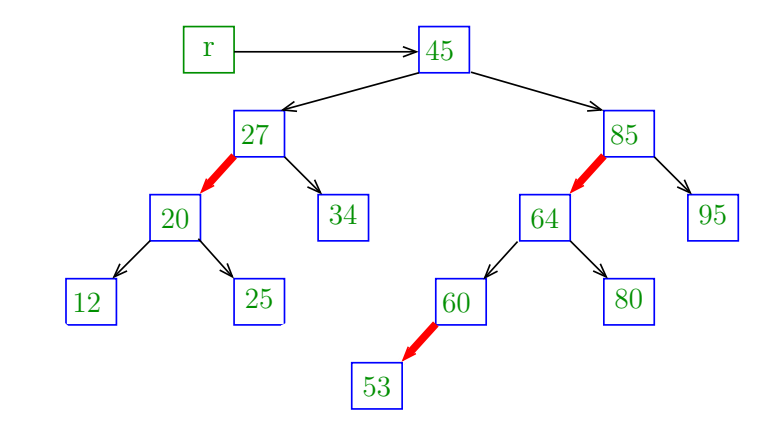

K ロ ▶ K 個 ▶ K 할 ▶ K 할 ▶ 이 할 → 9 Q Q →

 $deleteMin(r);$ 

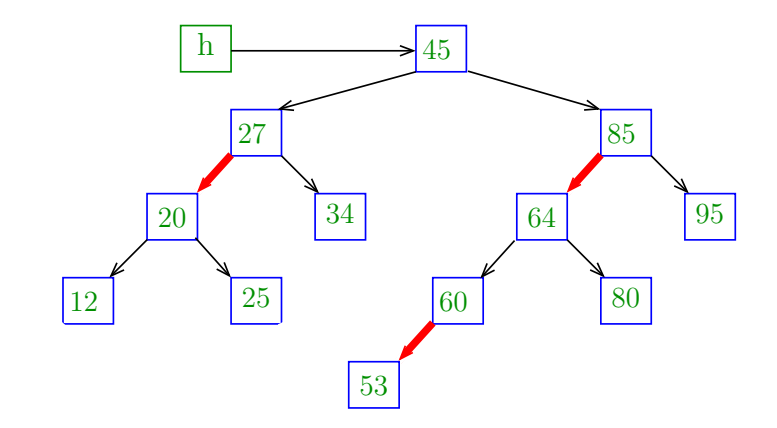

K ロ ▶ K 個 ▶ K 할 ▶ K 할 ▶ 이 할 → 이익(연

 $h.left = deleteMin(h.left);$ 

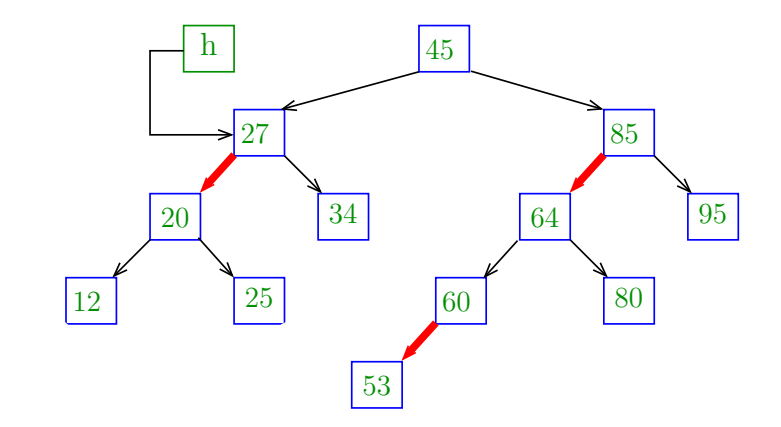

K ロ ▶ K 個 ▶ K 할 ▶ K 할 ▶ 이 할 → 이익(연

 $h.$  left = deleteMin(h.left);

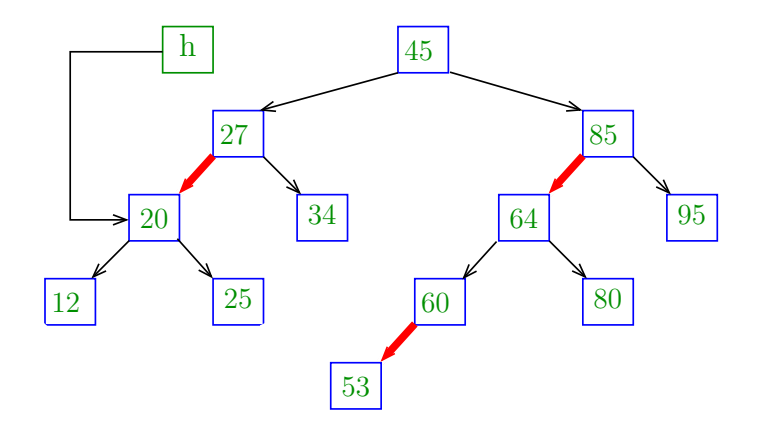

K ロ ▶ K 個 ▶ K 할 ▶ K 할 ▶ 이 할 → 9 Q Q →

### $h =$  moveRedLeft $(h)$ ;

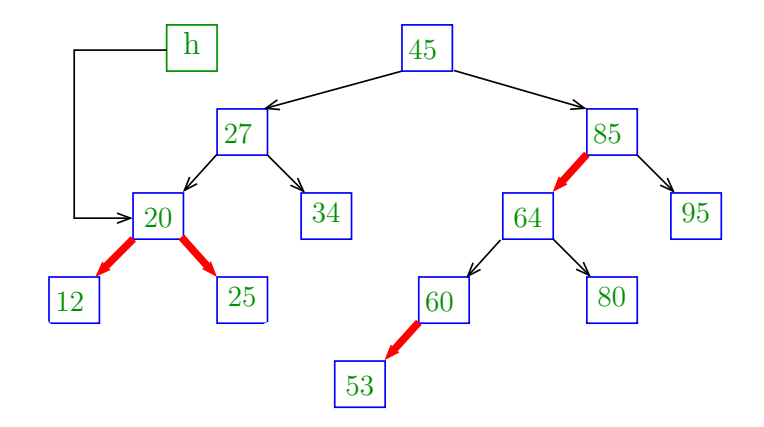

flipColors(h); [moveRedLeft(h);]

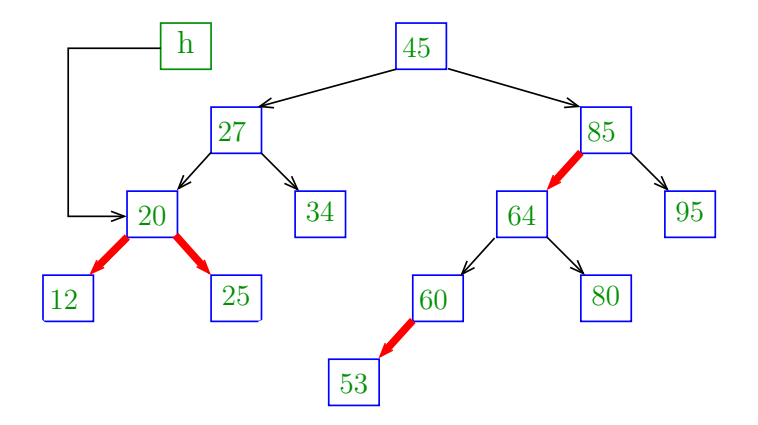

 $return h$  [moveRedLeft(h);]

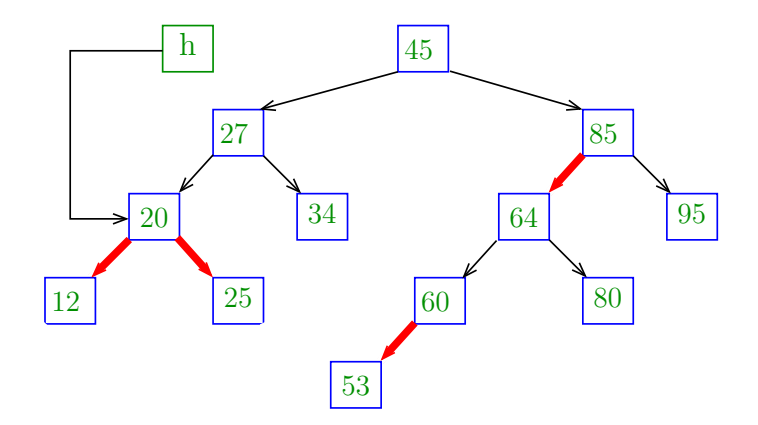

K ロ ▶ K 個 ▶ K 할 ▶ K 할 ▶ 이 할 → 이익(연

 $h.$  left = deleteMin(h.left);

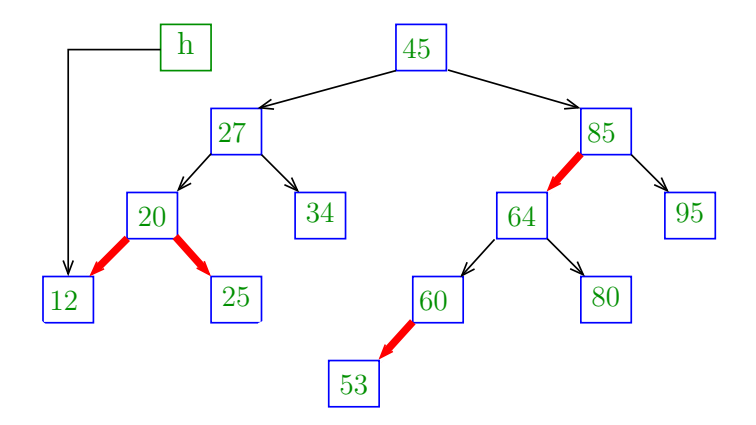

K ロ ▶ K @ ▶ K 할 ▶ K 할 ▶ | 할 | © 9 Q @

#### return null

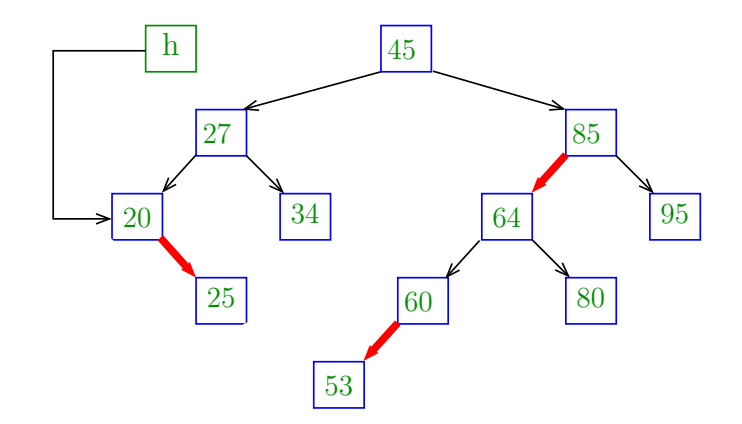

K ロ ▶ K 個 ▶ K 할 ▶ K 할 ▶ 이 할 → 9 Q Q →

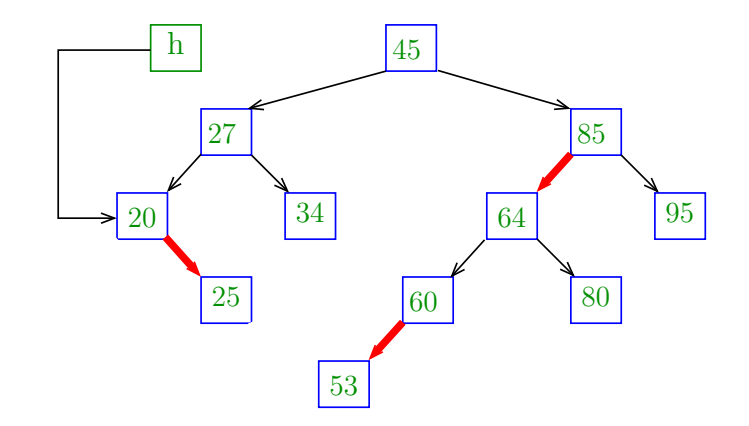

### $h = \texttt{rotateLeft}(h);$  [balance(h);]

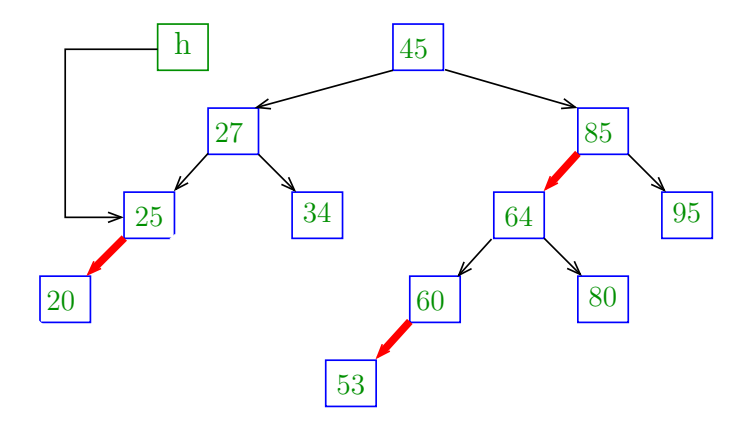

return h; [balance(h);]

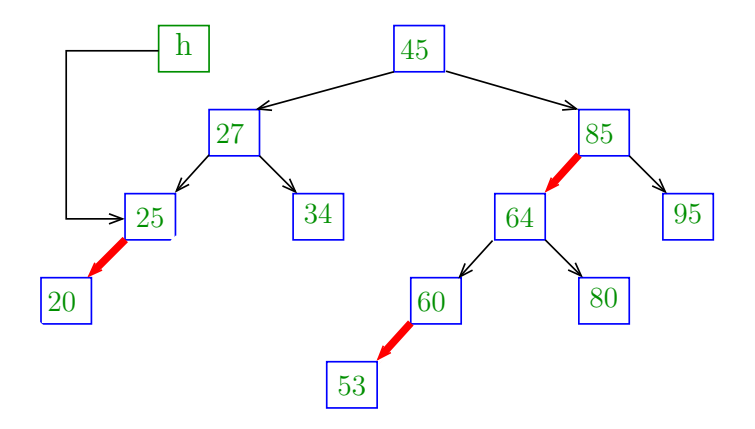

K ロ ▶ K 個 ▶ K 할 ▶ K 할 ▶ 이 할 → 9 Q Q →

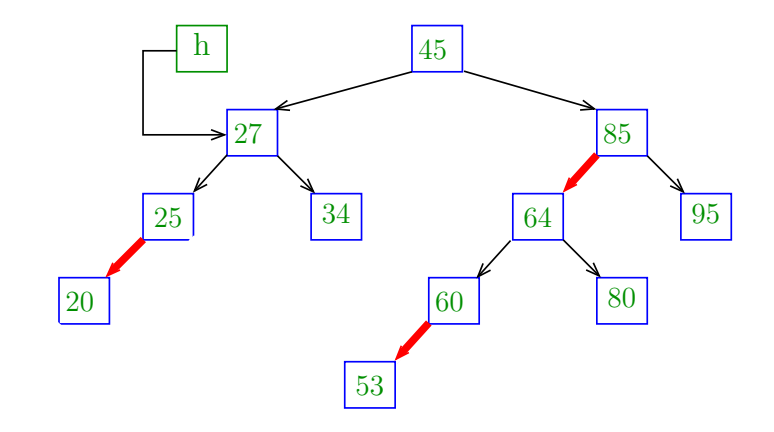

K ロ ▶ K 個 ▶ K 할 ▶ K 할 ▶ 이 할 → 9 Q Q →

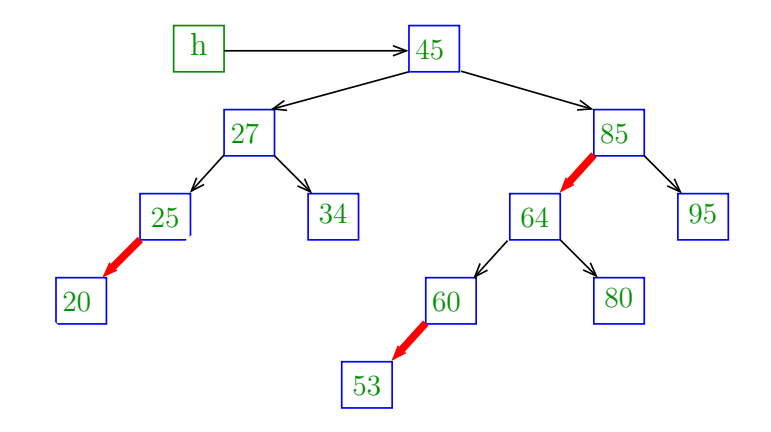

K ロ ▶ K 個 ▶ K 할 ▶ K 할 ▶ 이 할 → 9 Q Q →

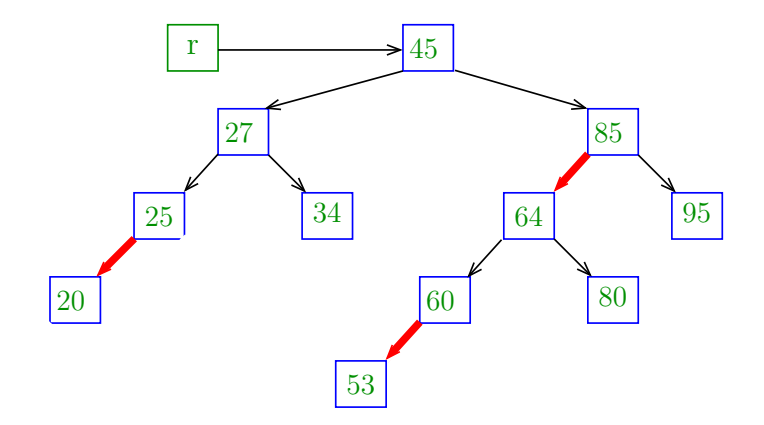

**Kロトメ部トメミトメミト ミニのQC** 

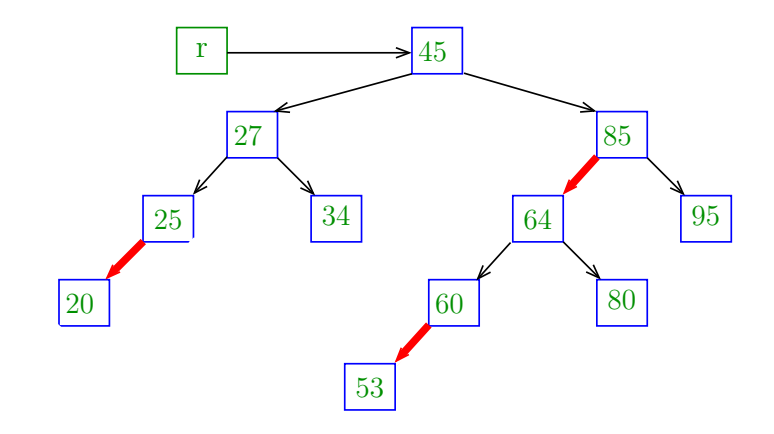

K ロ ▶ K 個 ▶ K 할 ▶ K 할 ▶ 이 할 → 9 Q Q →

 $deleteMin(r);$ 

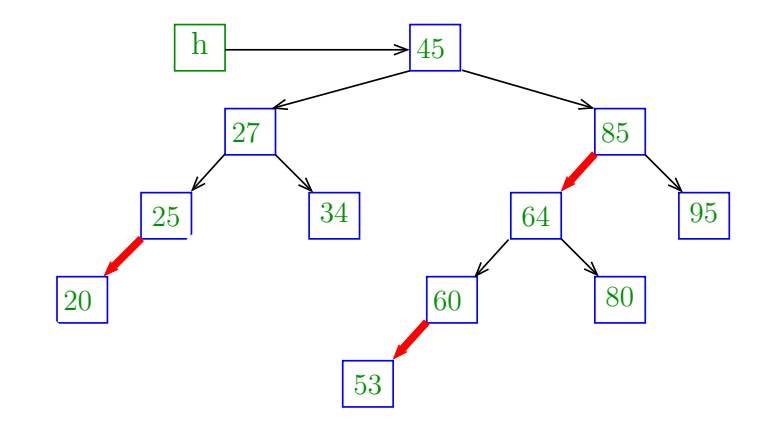

K ロ ▶ K 個 ▶ K 할 ▶ K 할 ▶ 이 할 → 이익(연

### $h.left = deleteMin(h.left);$

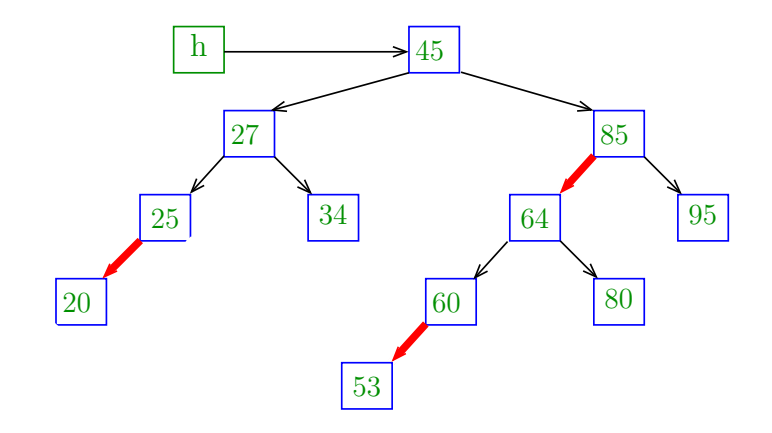

K ロ ▶ K 個 ▶ K 할 ▶ K 할 ▶ 이 할 → 9 Q Q →

### $h=$  moveRedLeft(h);

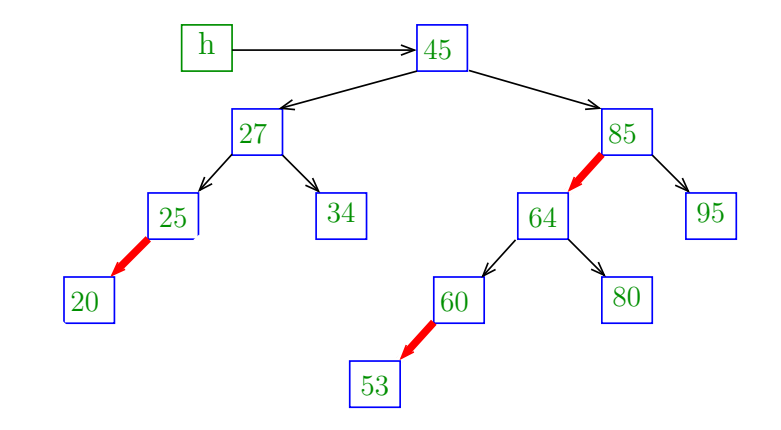

 $flipColors(h)$  [moveRedLeft(h)];

K ロ ▶ K 個 ▶ K 할 ▶ K 할 ▶ 이 할 → 이익(연

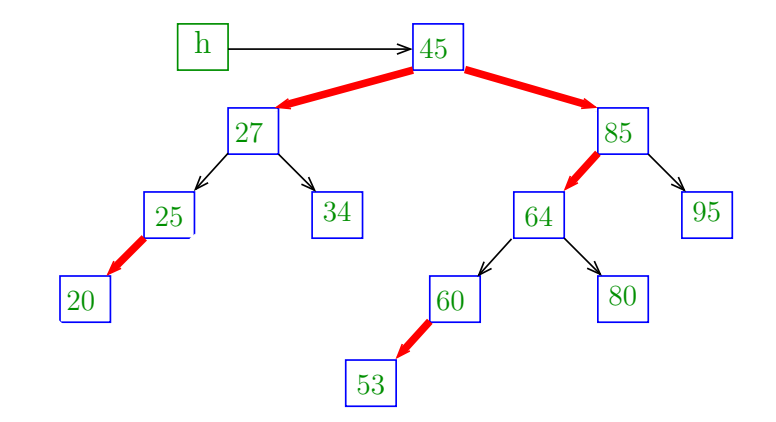

h.right =  $rotateRight(h.right)$ ;  $[moveRedLeft(h)];$ 

**KORKARYKERKER POLO** 

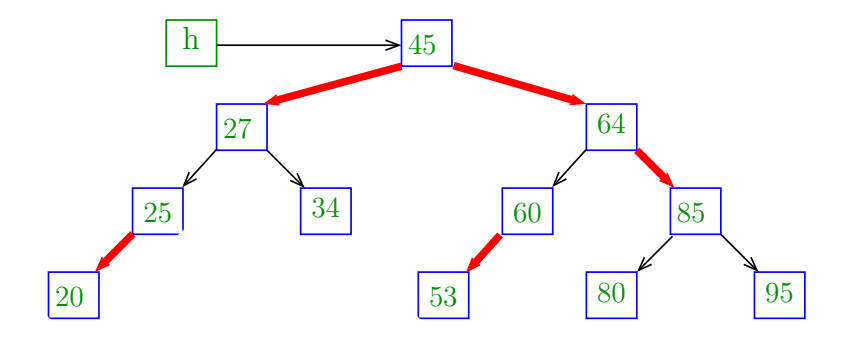

 $h = \text{rotateLeft}(h);$  [moveRedLeft(h);]

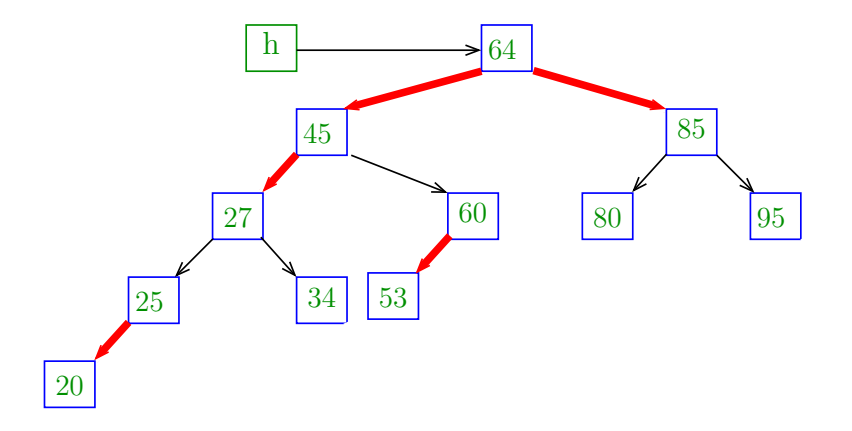

flipColors(h) [moveRedLeft(h)];

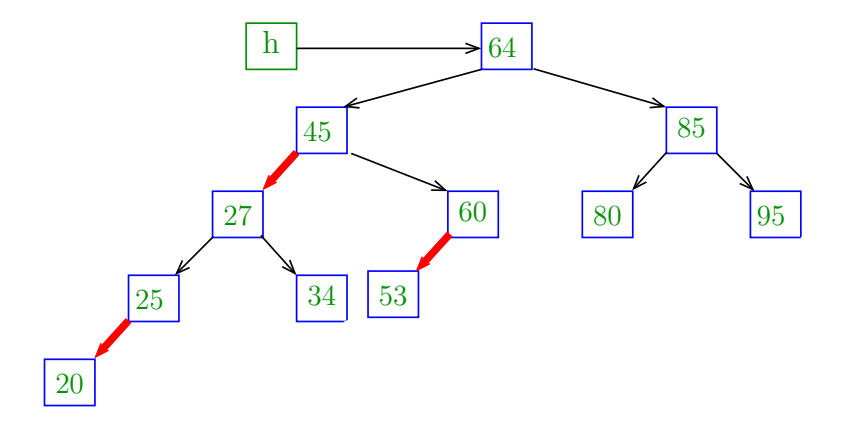

return h;  $[moveRedLeft(h)];$ 

K ロ ▶ K 個 ▶ K 할 ▶ K 할 ▶ ( 할 → ) 익 Q Q

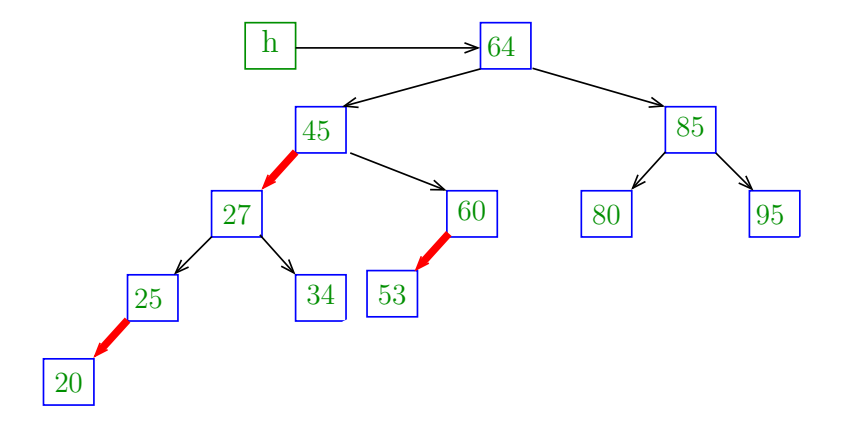

イロメ イ部メ イ君メ イ君メー

 $\equiv$ 

 $h.$  left = deleteMin( $h.$  left);
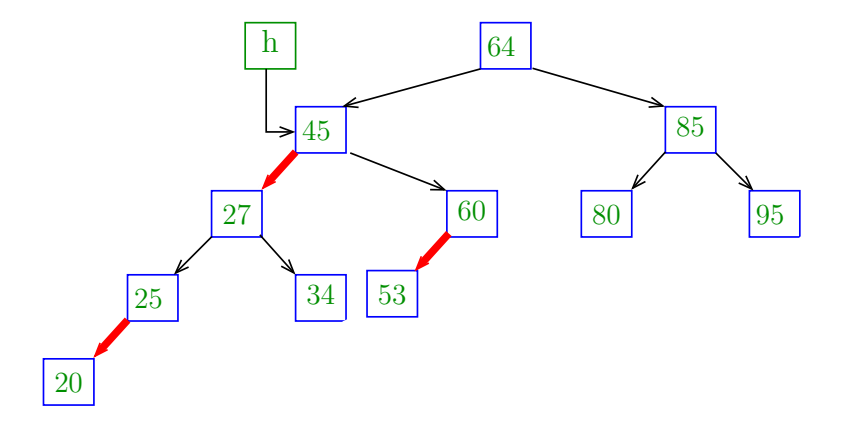

イロト イ部 トイ君 トイ君 トー

重

 $h.$  left = deleteMin( $h.$  left);

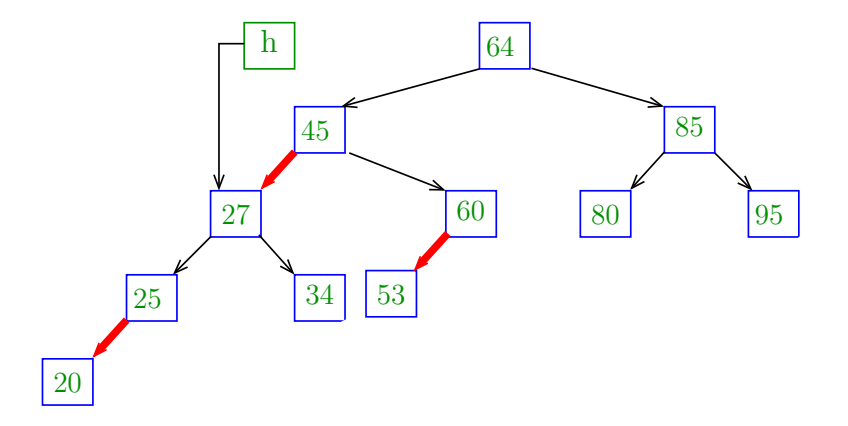

メロトメ 御 トメ きょくきょ

 $\mathbb{B}$ 

 $h.$  left = deleteMin( $h.$  left);

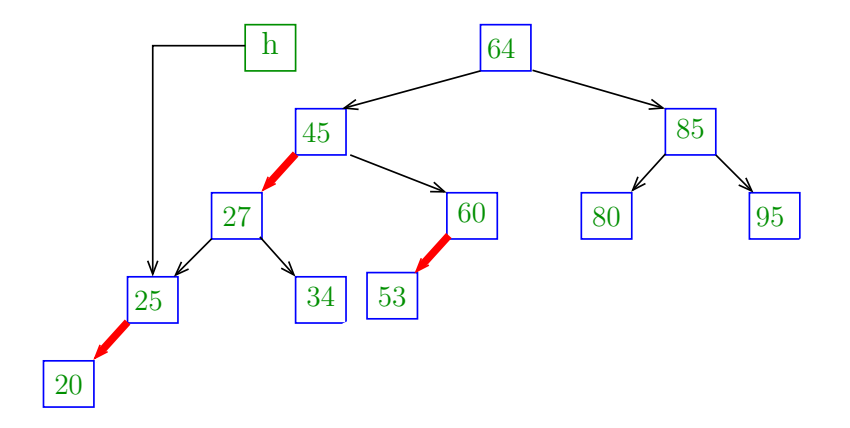

ロ )  $4$   $\overline{r}$  )  $4$   $\overline{z}$  )  $4$   $\overline{z}$  )

 $\mathbb{B}$ 

#### $h.$  left = deleteMin( $h.$  left);

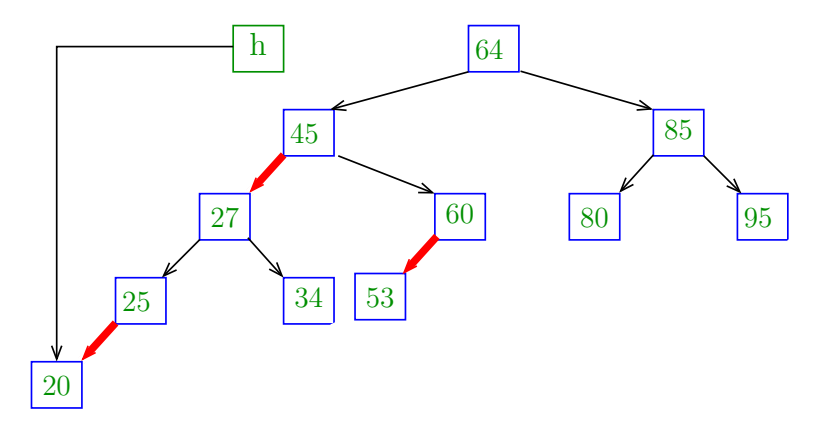

K ロ ▶ K 個 ▶ K 할 ▶ K 할 ▶ 이 할 → 9 Q Q →

return null;

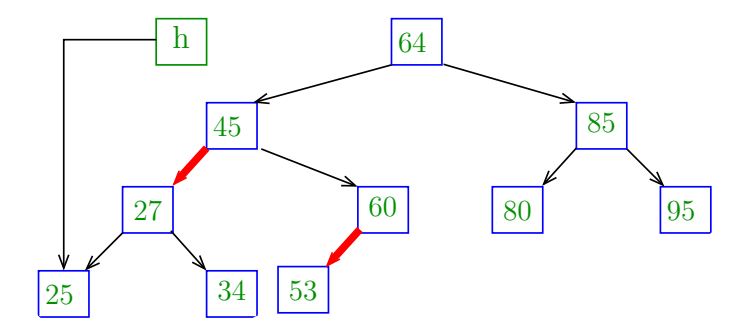

K ロ ▶ K 個 ▶ K 할 ▶ K 할 ▶ 이 할 → 9 Q Q →

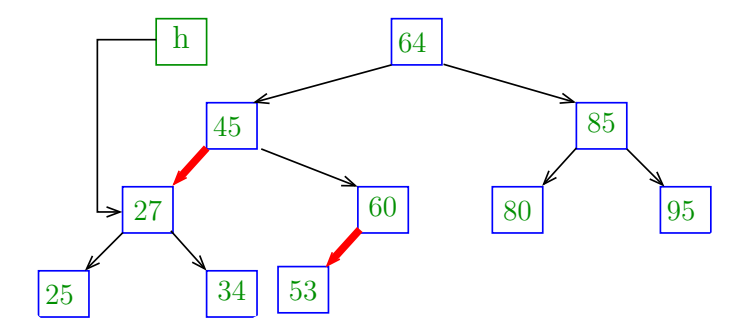

K ロ ▶ K 個 ▶ K 할 ▶ K 할 ▶ 이 할 → 9 Q Q →

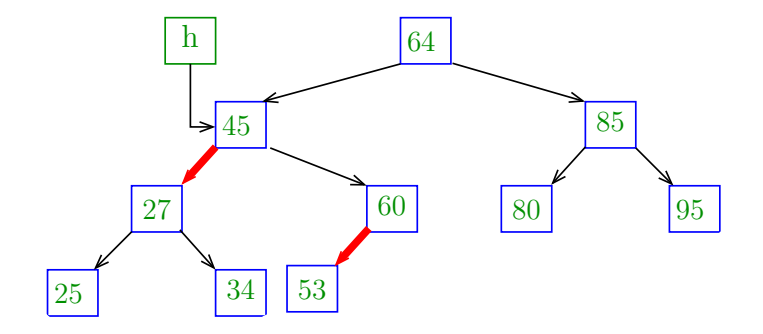

K ロ ▶ K 個 ▶ K 할 ▶ K 할 ▶ 이 할 → 9 Q Q →

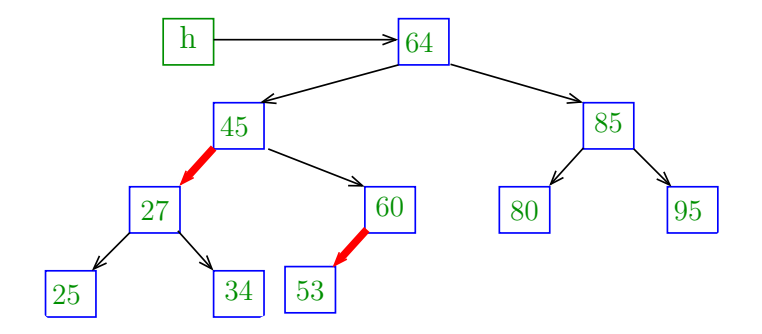

K ロ ▶ K 個 ▶ K 할 ▶ K 할 ▶ 이 할 → 9 Q Q →

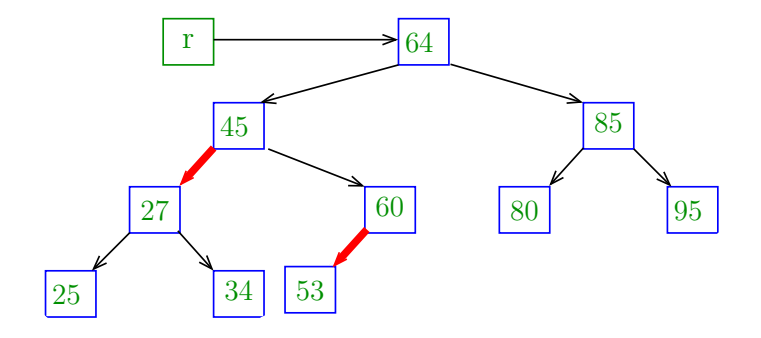

K ロ ▶ K @ ▶ K 할 ▶ K 할 ▶ 이 할 → 9 Q @

Se ambos os filhos da raiz são **negros** faz a razia rubra.

```
public void deleteMin() {
  if(r = null) return:
  if (!isRed(r.left) && !isRed(r.right))
     r.color = RED;
  r = deleteMin(r);
  if (!isEmpty() ) rcolor = BLACK;}
```
**KOD KAR KED KED E YOUN** 

private Node deleteMin(Node h) { if  $(h.left == null)$ return null; if(!isRed(h.left)&&!isRed(h.left.left))  $h = moveRedLeft(h)$ : h.left = deleteMin(h.left); return balance(h); }

**KORKARYKERKER POLO** 

Supõe que h é RED e h.left e h.left.left são BLACK.

```
private Node moveRedLeft(Node h) {
  flipColors(h);
  if (isRed(h.right.left)) {
      h.right = rotateRight(h.right);
      h = \text{rotateLeft}(h);
      flipColors(h);
  }
  return h;
}
```
**KORKA SERKER YOUR** 

Volta o invariante rubro-**negro**.

private Node balance(Node h) { if (isRed(h.right))  $h = \text{rotateLeft}(h)$ ; if (isRed(h.left)&&isRed(h.left.left))  $h = \text{rotateRight}(h)$ ; if (isRed(h.left) && isRed(h.right)) flipColors(h);  $h.n = size(h.left) + size(h.right) + 1;$ return h;

**KORKARYKERKER POLO** 

}

#### public void delete(Key key) { if (!isRed(r.left) && !isRed(r.right)) r.color = RED;  $r =$  delete( $r$ , key); if  $(lisEmpty() )$  r.color = BLACK; }

**KORK EXTERNE PROVIDE** 

```
private Node delete(Node h, Key key) {
  if (key.\text{compareTo}(h.\text{key}) < 0) {
      if(!isRed(h.left)&&!isRed(h.left.left))
          h = moveRedLeft(h);h.left = delete(h.left, key);
  }
  else {
      if (isRed(h.left))
          h = \text{rotateRight}(h);
      if (key.equals(h.key) &&
                 (h.right == null))return null;
```

```
if(!isRed(h.right)&&!isRed(h.right.left))
      h = moveRedRight(h);if (key.equals(h.key)) {
      Node x = min(h.right);
      h. key = x. key;h. val = x. val:h.right = deleteMin(h.right);
  }
  else h.right = delete(h.right, key);
}
return balance(h);
}KORKARYKERKER POLO
```
Supõe que h é RED e h.right e h.right.left são BLACK.

```
private Node moveRedRight(Node h) {
  flipColors(h);
  if (isRed(h.left.left)) {
      h = \text{rotateRight}(h);
      flipColors(h);
  }
  return h;
}
```
**KORK EXTERNE PROVIDE** 

### Observação

BSTs são estruturas ordenadas.

Como as chaves de uma BST são comparáveis, podemos perguntar pela chave mínima e pela chave máxima.

Já fizemos isso.

O **piso** (floor()) de uma chave key na BST é a maior chave da BST que é menor que ou igual a key.

O **teto** (ceiling()) de uma chave key na BST é a menor chave da BST que é maior que ou igual a key.

Os métodos min(), max(), floor() e ceiling() são exatamente os mesmos das BSTs ordinárias!

floor()

**KORKARYKERKER POLO** 

Devolve null se key não tem piso nesta BST.

public Key floor(Key key) { Node  $x = floor(r, key);$ if  $(x == null)$  return null; return x.key; }

## floor()

Devolve o nó que contém o piso de key na subárvore com raiz x. Devolve null se esse piso não existe.

private Node floor(Node x, Key key) { if  $(x == null)$  return null; int  $cmp = key.compile(x.key);$ if  $(\text{cmp} == 0)$  returnx; if  $(\text{cmp} < 0)$  returnfloor $(x.\text{left}, \text{key})$ ; Node  $t = floor(x, right, key);$ if  $(t$  !=  $null)$  return  $t$ ; else return x;

}